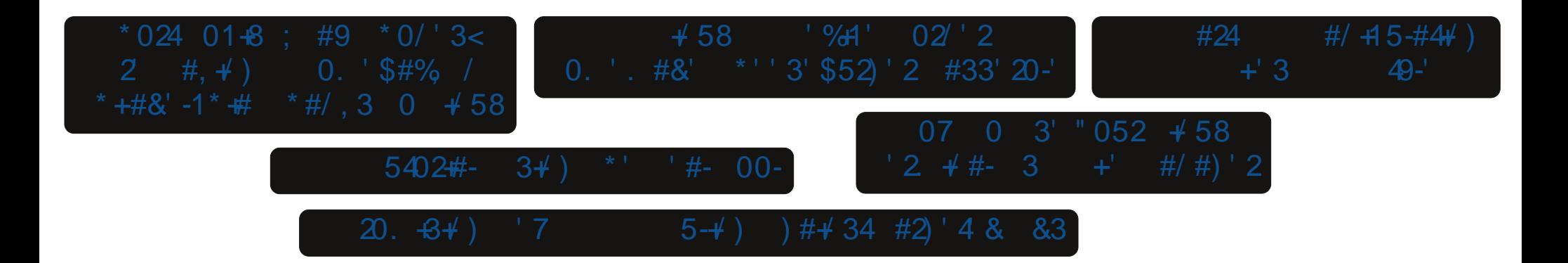

 $\mathbf{u}$ 

# $+ 8'/ 71#$

 $\frac{9}{2}$  ' / 3 \* 04 \* 07  $\frac{9}{4}$ 3' 07 0 3' "052  $\neq$  58 '2  $\neq$  #- 3 +' #/ #) '2 #24 #/ +45-#4+/  $+3$  +  $3$  49- $+58$  '% $4'$  02'2 0.  $48'$  \*'' 3' \$52) ' 2 #33' 20-'  $\frac{9}{2}$  ' / 3 \* 04 \* 07  $\frac{9}{4}$ 3'  $20.64$ )  $7$   $5-4$ )  $\#$   $42$   $42$   $4883$  $\frac{9}{2}$  ' / 3\* 04 \* 07  $\frac{9}{4}$ 3' 5402#- 3+ ) \*' '#- 00- $!$   $"$   $"$  8 0 #-, \$054 / (2#3425% \$2  $\frac{9}{2}$  ' / 3 \* 04 \* 07  $\frac{9}{4}$ 3'  $*$  024 01+8; #9  $*$  0/ '3< 2 #, +') 0. '\$#%  $/$  \*  $+$ #&' -1 \*  $\#$  \* #/ , 3 0 + 58  $\frac{9}{2}$  ' / 3\* 04 \* 07  $\frac{9}{4}$ 3'  $+58$  '%4' 02' 2 0/53 #53#) ' /& 2#69 0% 43  $0$  5&+49 --07'& '/302+') #, '& "0)#  $\frac{9}{2}$  ' / 3\* 04 \* 07 %#3'  $+58$  5::-'& #24+4+0/3  $02 \frac{92}{1}$  / 3\* 04 \* 07 % #3'

&# &'#\$ "'0, . /  $\star$  $#/$  (

<span id="page-2-0"></span> $*$  = 0 5=9 JUK := DE: J9LAGFK 9 L= NAJLAGIDO KOFGFOEGNK OA@ E9CAF? \*= O 5=9JUK **HAGIMAGEK 1 FSGILMF9L=ID EGAL \*= 0 5=9JUK HABMAGEK: 9HDQ DIKL 9 EGEL@ 9F< : Q**  $" = JADQ 9L9 < MQFLE = GQ$ ;  $GKF?$  LG9F  $9IAB$  of  $\exists A(A)=$  GFIQ Had + TL G **HABIMAGE E SCEIK SIE KAND OGICAR? GE LOOKE HADMAGEKSHEJ GEE GEL@ FSUADE GE "AL** 3 = IDH9AFLK9F = N=F ? JAE E = J < AE E = J HA. LM = G \*= 0 5=9JUK JHGDMAGFK :: GKAF? LG L@PL SUADE EGAL \*= 0 5=SULK JHGIDMAGFESC=JK <A: @L@=AIV?GRDAWBLAK <9GK AFLG & PFMALO 0 QAK AK KG HUH DENFL LODL 89 FMAJO LO2 AK MFG®AA90000 CFGOF 9K V<A:@ \*= 0 5=9JUK **HGDMAGFK<9QWBGO0@Q<GFUL=N=FE9C=AL**  $Q = Q \rightarrow X$ 

 $\blacksquare$ 

 $-1$ KGF90000 % E9C= L@B K9E =  $*$  = O 5 = 9JUK **HABIMAGE = N= LQ CESU 9F< %UN= ? GLI MA= 9 KLE9C** ?GF? >GJFGL: J=9CF? A.) Q9FFM9D\* = 05=9JUK  $H$ GDMAGF AK LG FGL E9C= 9  $*$  = 0 5=9JLK **HAMAF** 

 $3$  GNB FULA : = EM  $@:$   $=$  L=J LGBM KLSULOGICAF? OF KED AE HONHE = FL? CODIXO @F QOM HODARE L@  $F \rightarrow S$   $G$   $I$   $Q \leftarrow$  3 GMRFU  $A := H \cup G :=$  $9.1$ AHDQ $>$ G MKFF? GF DAVFF? L@ $\div$ =HLDA=O=: 9F  $\Rightarrow$  FLQ KFT? B < 90 L@PF LG 9HDQ 9DD G L@PL HHKKNE 9LL@ K9E = LÆ = L@L9DDG>L@ HHKKNE >JŒL@EGALHHAANIL AF<MAF?@DAA9QAKKLADD **9DIGG>H@FGMFFF<K** 

3 QUILK OUGF? OAL@ KLOULER? QQNJ = P= U AK= GH= I J= KNDL GS H= JH= KKNJ= LGE 9 C= 9 \*= O  $J=?E = F$   $F$  )  $QJ$  @  $QJ$   $QNF = 0$  @  $J=K$   $FGL = DC =$ 

L@ HUKTLIGKULL@LF=0<ALQGM@N=:==F  $EMDF$ ? GNH AF 9F =  $SLL$  LG IDH =  $9 \times 0$  HGNF < K - MALAF? KE GOAF? GJ<JAFOAF? 9DG@DLG=P.=KK ? CE 9F< ?= LLAF? AFLG: = LL= JH@DKA, 9DK@H= AK 9F  $\exists P \exists$   $\exists$   $\exists P \exists P \exists ?$  GOD-GJ 9 FOLAE =

/ G BLAKL O@Q<G EGAL \* = O 5=9JUK J=KGEMLAGFK E9<= DDLGG >H M+FLDQ L@E H+GDMAGFK 9J=  $HGGDH9FF \nightharpoonup 0 @Q9F/M9ID0E9 \nightharpoonup F @M =$ 5=SULKJ=KGDMAGF K9J=KNDLL@ELAKLOHA9DDQ

FLUE= TO DAID HUT BURGET SGILL@ DANAGOE :@F?=KL@LEGKL \*=O5=9JUKJ=KGDMAGFK H MAL + LOEJ \* = O 5 = SULK HAGIMAGE K SAE SGU MELOKOF9: DE MF91194F9: DE 9F< MFKWK94F9: DE

/GO@UKQGNU \*= 05=9JUKJ=KGDMAGF+JOADD  $QGM = \pm 1.597$ 

 $OG := EGE MM : \exists$ KSNDAFE9CAF?: @PF? $\exists$ KLG **QGAU DA= 9F< GI DA=KOD= LIQ K=LLF? 9 K=J4+KG=**  $KE$  SIDEJ E GL= $SKAD$ SILSAF $\Rightarrow$  ? CODK + F = COCMUNE  $E9$ K=J $\approx$  GF=  $E9$ C=  $9$  F=0 GF= L@L=PHPF<KGF

 $31/$  +( +,() ',5134 (4-

<span id="page-3-0"></span> $L@$   $F = QGM$  BML;  $F = HH \Rightarrow$  %  $E$  GKL;  $9K + K$ QGNUD@N=EM, @EGEKM; =KK

 $0$  @ K E GFL @ K ; GN=J O9K ; L=9L $\prec$  : Q ) = E 90  $9F<$ ; GEE = EGOL= K3 AFL=J O @A @ = FN= LDH KL @  $* G L @JF$ = A H @L Q L Q K L E = G Q L Q L$ 

 $1$  FLADF=PL E GFL@ %: A: QGM H=9; = @H+KF=KK K=UFAQ HJ34+UAQ 9F<; GFLAFM=<? GG< @9DL@

 $+@X$  9F<  $$9HQ^* = 0$  5= $9J$  ( $= 10K$  @H=  $L$ @L AK9DDBUGMF<:= LL=UL@PF O9KLGMK

 $\mathbf{u}$ 

 $\%$  .  $)^*$  - " \$!  $\%$  # '  $1*$  \$\$\$

<span id="page-4-0"></span>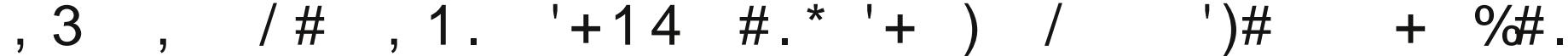

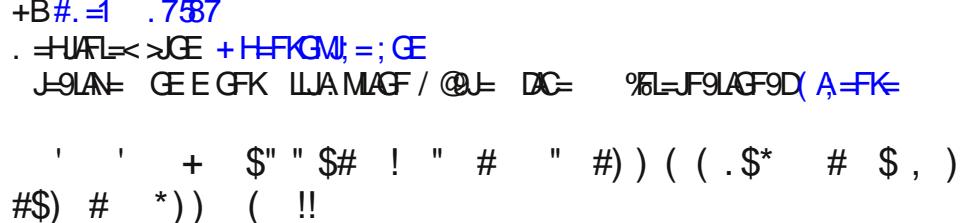

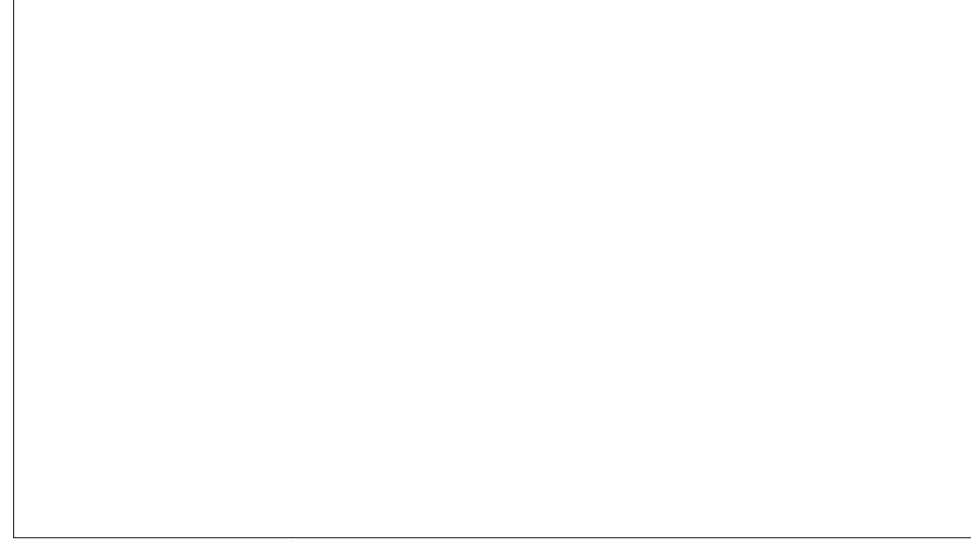

 $\overline{96}9? =: Q$  AB<SIMIDGE SINGS. APS: 90

LE FRODAK OF OH HDA OLAGE LOOL HUGING HX IS LOGE MEJ KOGLIDGS OF GHULF? KOK=E +/ 0JS<AAGF9DDQ L@E K@HDAK L@EHDR: = 0@HE L@ENK=J  $9F < 10 + 1$  : GMB:  $F = \frac{100}{100}$  CAQGF =  $9F \cdot 9F \cdot 9F \cdot 9F$ L= E AF9DO9K 9 H@DKA, 9D9;;= KK HGAFL; GFKAMAF? G> 9 G= Q GBL< 9F< 9 JAKGNL 9 HJATI=J DOF? 9?G 9F< DJL=J 9 : 9L@G<= J9Q LM = L@JL HJGNA<=< : GFN=FA=FL  $9$ :  $=$ KK IG  $9$  E9AF>DE = GFL : =  $>$ GGB $<$ : Q L@K 9F: A=FL @MGD0@L=EAF9DAK9KJH2N9FLIG<909KA.O9K@D9:=FIMI09?G9F< AFLOCK SUAD SHUGNA= AN=: CEE OF AD E 9F9? E FILLOMOK COM: 9F<G OA@FGL@F?: MLL@EK@HDD

 $9.7^* = 6.2^*5^*7 - 5884^*3527 -$ 

0G<9Q = N=JQF=K ?GL 9 ; GE HM = J GF L@AJ <= HC GJ AF L@AJ : 9? 0 @ E9 F > DE = 9 F < L = LE F 9 D E G = D AK F CO = H (= F L 9 DD) = E M D L = L Q G V @ 9 F  $9 + DA9IAF$  5 GMJ GH-BLAF? KOK = E  $R$  @ QDN= 9 MFA M= F9E =  $\times$  GJ A : ML ?=F=JA9DDQAKMMA@DDQQFGOF9K9L=JEAF9DGJ;GFKGB=

 $Z > A$  (GGC  $\sim$  GJ 87<85 87<85 GJ \$.; 6  $Z^*$  5. = ?9 kBHK G LOB F9E = QGM; 9F MMABILOQISMF; @AL\_>JGE QGAUI 9HHZA, 9LAGF E = FIMIMARF? L@BC=Q  $OGk$  LE $F$  $9D$ 

 $6^*$ . #  $0@ \Leftrightarrow$  SMIDLE FOD SHIDAGE ANTLO HE KGMI = 9F< AKOA = 00 : GFKA= $\pm$ < D: CAF? AF  $\approx$ 9LM $\pm$ K GOFIDEK AD=LE LG ?=L 9  $\approx$ 9LM $\pm$  JA @ #,  $(N H9; \pm F1)$ 

 $M$ <del>(K</del>9 D) $F$ ? $M$ ?= 9F< KCFL9P 9DDALK GOF "GJ L@K 9JA D= LG : =  $M$   $\neq$   $M$ DGF  $3$   $K<sub>5</sub>$ COK QGM: 9F  $K<sub>5</sub>$ K9ID Q?O $K<sub>5</sub>$ O@A @HGNA $\approx$ K9, +/% = FNAGFE = FL

+F: = QGM@N= QGMU L= E AF9D9H-DA 9LAGF GH= QGM: 9F?= L9 N4+O G= QGMU >AB KOK=E MKAF? L@ : CEE9F< DK L@NUK9 DBO=J:9K= (9F< 9 DBO=J  $:9K=$ 

 $9.7 * / 85$  :

 $%9$  ? JOH@A9D>ABE9F9?=JQGMGHF9 >GB=J:Q<GMB:LACAF?GFAL +F; = AKG+FL@LXB=JMM@DDQ<GE AF9L=KL@+OAF<GO %: = GE = KQGMU ; MUSFLIDG 9LAGF

% 9 L= E AF9D L@ L@M @ HCG = KKAKKOR @DQ<A s= LFTL % FAL=9< G> G+ HFAF? 9  $\triangle$ B = J QBM; @F?= LG 9 LG 9LAGF 0 @ = F< JHAMD AK L@ K9E = GF: = QBM :@F?=LG9><Bx=JQGM9J=AFL@9L><Bx=J%L:=<E=KQGMJ:MU=FL DG SLAGF

18 1 4( #163 ,069 ( 3/ ,0\$. 4 ,.( \$0\$\* ( 3

" GJ=P9EHD= K9QQGMO9FLLGGH=F QGMJ GOFDG9<K>GD<=J 0@=; GEE9F< / MHHGK= QGMO9FL LG DGGC AF QGMJ G; ME=FLK>GD<=J 9F< L@=F 9L QGMJ LGMK=AK,- HDMKL@=DG; 9LAGFQGMO9FLLG;@9F?=LG

 $\exists$ KOGH  $\$ = \models$ KL@ $: = ?$ AFF $=$ J $\exists$ N $\exists$ DE $=$ L@ $\le$ 

 $0G$ ;  $DB \leftarrow 9$   $\leq$ B $\leq$   $1$   $\leq$ GM;  $@$ F?= $G$ ML $G$  $L$ L $@$ L $C$  $B$  $S$  $L$  $C$  $F$ ?  $9$  K $H$  $G$  $M$  $G$  $9$ >GD<=JQGMN==FL=J=<AKJ=HJ=K=FL=< : QL@=,- ; GEE9F< 9F< LOG<GLK

5GM; 9F HJ9; LA; ==FL=JAF? 9 >GD<=J9F< L@=F D=9NAF? 9?9AF OAL@L@=>J=I M=FL MK=G>DKLGDGGC9JGMF< 9F< ; GF>AJE L@9LQGMN=;@9F?=< DG; 9LAGFK

> 0@=J=KFGL@AF? OJGF? OAL@L@9LE=L@G< %LOGJCK 9F< A>ALK; D=9J LGQGM  $L$ @ $F$  M $\in$   $A$   $S$   $C$  $D =$ N $L$ J $C$  @ $L =$ K $L$ (@ $R$  $R$  $L =$  $E =$  $R$  $R$  $L =$  $R$  $R$

. =H=9LALG>L=F MFLADQGM?=LMK=< LGAL

"

 $0@$ 9<NOF; $\preceq$ BN=DG>L@K=P=J;A $\Leftarrow$ AKLGF9N $9$ 9L=9JGMF<QGMJ>ABKMAF? 9  $E$  RNM $E$ G $\leq$ GK9F $\leq$ S $R$ =JF9E $\equiv$ K

> $5$ GM $\Rightarrow$  $\leq$  LAHOQL $\Rightarrow$ HGJ $\Rightarrow$ KL $9$ AQ $\Rightarrow$ GE QGMJ G $M =$ FLK $\times$ GR $\Rightarrow$ JLGQGMJ  $L = 5C + 1C$

> $0$ @ $\pm$ K9F 9<N9F; $\pm$  E  $\pm$ @ $\pm$  G>L@K LGG : ML: $\pm$  9M $\pm$  QGMOFGO  $\pm$ N=QQ@F?  $QOMF \rightarrow LG$   $GFGO$   $LG \rightarrow M = A$   $\%$  $QOMF \rightarrow L$ ;  $M \leftarrow SQ$  $QGM$   $S$   $R$  $L$   $\%$  $<$ G $+$ FLM $\in$ ;  $<$  9L9 $\textcircled{1}$

 $Z - * /Z$ 

 $\leq$ EALAL QGMKGE $=$ LAE $=$ KEAKHD9;  $=$  9 $\rightarrow$ AB 0@ $\neq$ LK9 ?J=9L(AFMP; GEE9F $<$ LG@ $\oplus$ DHQGM $\mathcal{A}$ F<AL9?9AF 9F<L@9L; GEE9F<AK9HHJGHJA9L=DQF9E $\Rightarrow$ /27 $9.7 * / 25$ 

 $%$  GMN=  $?G.9$  >AD= GGMO9FLLGGH=F > KE 9 L= E AF9D MK= L@= A- 0 89. 7  $:$  GE E 9F<

DE=F9LAN=DQ QGM; 9FGH=F9>AD=AF9KH=;A>A; 9HHDA; 9LAGF

 $\approx$  HGHK

 $0@/Z - 0@/Z - 0865^* - H$  MAH KQGMLGL=DDALO @ LLGDGCC

 $9$ KLAF?  $9$  OA  $=$  F=LAK MANADODI:  $=$ KL A> QGMOF=O O@= LGDGGC QGM  $HG9: DOGMRFL@NE1GME/27- KG<sup>9</sup>ME 1. GI=ID/27- IGHGC$ L@GW?@EQH=JKGF9D<9L99KG+HGK=<LGKOK=E >AD=K

 $0@27*6$ . GHAGF L=DDX > AF< LG K=9J; @ > GJ 9 > AB : QF9E =  $RFGJ4F$ ? ; 9HAL9DAR9LAGF

 $"$   $F9$ DDQ  $L@ = 1852* B$  9J?ME  $=$ FLL $=$ DK/ $Z$ - $L@$ LL $@$ -OGJ $\ltimes$  @GDA $\ltimes$ 9Q  $9H+9K$ KGE=O@ $\pm$  AF L@=  $\lambda$ DHF9E=  $0$ @ $\cdot$ ; @0D; L=JK9 $\pm$  OAD; 9J<K KG  $/Z -$  DG; 9L=K9FQ>AD=F9E =; GFL9AFAF? @GDA<9Q O@=L@=J @GDA<9Q 9HH=9JK  $9L@:=?AFFAFT$   $E$   $A < B$   $G$   $F < G$  $Q \rightarrow APF9E =$ 

 $0@$  GNIHMLG $\square @ /27$ - ; GEE9F< AKL $@$  DG; 9LAGF G $\square @$  >AD= $G$ J $\square$ GOM $\square$ DGGCAF? >GJ 5GM; 9F;@9F?=LG9>GD<=JMKAF? L@=,- ; GEE9F<

89B8; 6 8?. \* /25. 8; /85. :

 $0@.9$ ; GEE9F<; GHAK9F< L $@6$ ? >ABEGN=K 5GM; 9F; GHQGJEGN= $9$  $\mathcal{A}\mathbf{B}:\mathsf{Q}\mathsf{H}\mathsf{Q}\mathsf{N}\mathsf{A}\mathsf{F}\mathsf{R}^{\prime}$  L@ $\colon \mathsf{M}\mathsf{H}\mathsf{F}\mathsf{L}\mathsf{B}\mathsf{Q}\mathsf{A}\mathsf{G}\mathsf{F}\mathsf{G}\mathsf{L}\mathsf{Q}\mathsf{A}\mathsf{B}\mathsf{A}\mathsf{B}$   $\mathsf{S}\mathsf{L}\mathsf{B}\mathsf{D}\mathsf{C}\mathsf{C}$  :  $\mathsf{Q}\mathsf{A}\mathsf{K}\mathsf{A}\mathsf{R}\mathsf{H}\mathsf{C}\mathsf{C}\math$  $<$  $+$ KAF9LAGF

" GJAFKL9F; = @=J=K@GO LGEGN= 9 >AD= >JGE QGMJ G; ME=FLK>GD<=JLGALK  $H\Omega = H\Omega$ 

 $3$  @RD= EGNAF? GJ; GHQAF? QGM; 9F 9DBG JHF9E = AL  $$=$   $\pm$ K @GO LGEGN= 9  $\mathcal{A}\mathbf{B}$  ;  $9\mathbb{D}\mathbf{\times}$  . A\*6 95.  $\mathcal{A}\mathbf{\vdash}$  GML G> L@=  $\mathcal{A}\mathbf{\vdash}$ ; LGJQ OA.@L@= F=O F9E= 85  $A^*6.95 = A=$ 

5GM; 9FL; < LG9>AD= L@GM?@

"

5GM<GFL9; LM9DQ@9N=LGEGN=9 >AD=>JGE GF=<AJ=; LGJQLG9FGL@=JBMKLLG  $J = 9E = A$ 

 $Z > A =$ : 6  $Z * 5/8$ ;  $/Z <$ 

0 @ ( AFMP <= HOLGH @NK 9 DBLG> >AD= E9F9?=JK9N9AD9: D= LGAL 0 @ J= 9J= KAEHD= GF=K F=LOGJCLJ9FKH9J=FL GF=K 9F< [<M9DH9F=DGF=K](https://opensource.com/article/22/12/linux-file-manager-double-commander) 0@=L 9J=  $GF = KOM = F$   $\cdot$   $\cdot$  L F; MK=K 9F< / OAF? A? GF=K KE9IDGF=K 9F< KGGF MLQGM; 9FLL9DC9: GML (AFMP>AD= E9F9?=JKOAL@GMLL9DCAF? 9: GML  $L@-G=L@LK: =FL@+2GE$   $L@: =?AFA?$   $L@+E$   $ASD$ 

 $0@$  L=JE AF9DAK9 HGO=JANDLGGD 9F< AL L9C=K HJ9; LA = LG ?=L ?GG< 9L AL 3 @=F %O9KD=9JFAF? L@= L=JEAF9D %MK=< AL>GJ O@9L%; GMD< 9F< L@=F %  $GHF \sim 9$  ? UH@A9D>AB E9F9?=J >GJ 9<N9F;  $\approx G+191A$ GFK L@9L %@KFL  $B9JF \nightharpoonup$   $SQJL@$  L=LE AF9DQH\_ %  $CGML$  AT  $=$  LH( $=$ < AF  $B9JF$ AF $R$ ? @GO LGM $\in$  9  $L=E$   $FSDL@LKFGLE=DC=L@HHGFL$  KG? $=KSI=LG3Q$ 

"

# <span id="page-8-0"></span>**Manipulating PDF Files, GUI Style** PDF Part 3A:

# by Paul Arnote (parnote)

My original plans were to have a three part article series that covered the creation of PDF files, the editing of PDF files, and finally, the manipulation of PDF files. But when I looked closer, I discovered there are several GUI programs that help with manipulating PDF files, and even more command-line programs for manipulating PDF files. So, I've decided to break the third article down into two related articles. This article, "PDF Part 3A," will deal with the GUI programs you can use to manipulate the structure and orientation of a PDF file. The next article, "PDF Part 3B," will focus on the command-line tools for manipulating PDF files.

Some may argue that editing and manipulating PDF files are the same thing. But, that's not necessarily so. Editing the contents of a PDF file changes the information conveyed in the PDF, while merely changing the page order or page orientation of a PDF file does not inherently change the contents of the file, nor the information conveyed. It's a gray area, but we need to "draw a line" and make a distinction somewhere.

## **PDF Shuffler**

PDF Shuffler really has ONE job, and that is to rearrange the pages of a PDF file. It does this graphically (the same thing can be accomplished with a command-line tool), so the user can see how the page order is rearranged.

In the example above, I used the magazine's December 2022 issue to illustrate. In the version of the PDF that we released, the first several pages go in the order of cover, table of contents, my monthly "welcome" column, my gift guide article, Meemaw's holiday gift guide article, then David's holiday gift guide article. For S&Gs, I used PDF Shuffler to

change the page order from mine and then Meemaw's article, to Meemaw's article and then mine (I swapped their order).

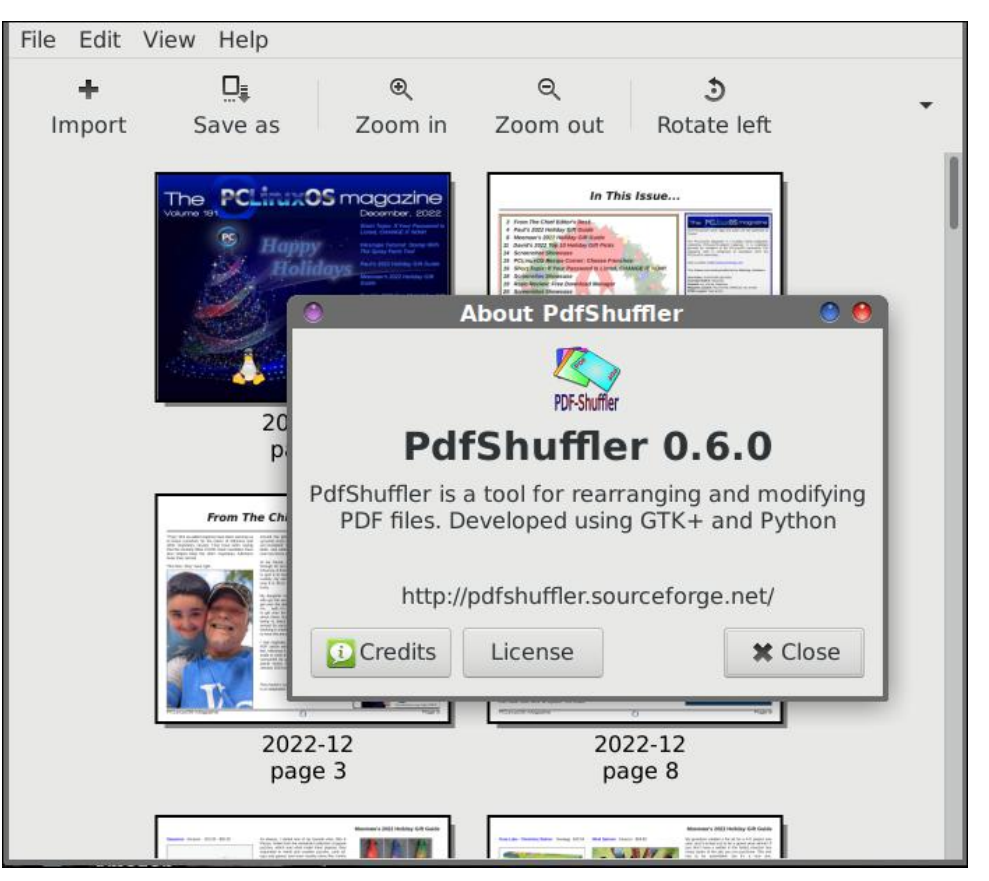

Note that the internal links will not (at least on this computer) work properly. Also, the page numbers, which are applied dynamically by Scribus when the final version of the magazine is created, will appear out of order. Even the internal page numbers will be messed up, as evidenced by the screenshot above, which shows page 8 immediately after page 3.

. =9JJ9F?AF? L@= H9?=KAK9KKAEHD= 9K<J9? 9F< <JGH J9? L@= H9?= LGL@=  $F=O$  DG;  $9LQF$   $9F<sub>0</sub>$   $\rightarrow$   $L99KE$  L@  $E$  GM $\leftarrow$  : MLLGF  $K > 9$   $9K$  %;  $9F$  L=DD QGM;  $9F$  $GFRE$ GN=  $GF= H9$ ?=  $9L9$ LAE = KG QGAMUD @NN= LG JHH=9LL@AKHJG =KK $\geq$ GJ =N=JQH9?= L@9LQGMO9FLLGEGN= &MKLH9Q; DGK= 9LL=FLAGF LGO@=J= QGM O9FL H9? $-K$  LG 9HH=9J : $\Rightarrow$ G $\models$  <JGHHF? L@ $\pm$  LG L@ $\rightarrow$ N F $=$ O DG; 9LAGF +L@=JOAK= L@AF?KEA?@L9HH=9JGMLG>L@=AJAFL=F<=< GJ<=J 9F< L@9L; GMD<  $E9C = \bigcup_{k=1}^{n} K/E = \bigcap_{k=1}^{n} L4K/E$ ?  $L=9K/E$ ?

! #

,  $''/$  ) ?=IKALKF9E= $>$ JGE ALKD9J?=J $>$ MF;LAGF! #HDAL F< =J?=

"

: GN= AK L@= K; J==F QGMK@GMDe K== O@=F QGM;  $\forall$ AMLKL9JL, " / ) 0@= V>J==WLGGDK9J=DAKL=< >AJKL / ; JGDAF? <GOF QGMOAD?=L9 ?DAEHK=G>KGE=  $G L@ \times 9LMH \times 9NQA@$ :  $B O A@L@$   $HQK N HQF @$ , " / ) 5GM;  $9F ? \times 9F$  $9$ FFM $9$ DKM: K; JAHAGF  $\times$ GJ J $\pm$ ; MIJJAF? ; @9J?=  $\Rightarrow$ N=JQ Q $\Rightarrow$ QJ GJ QGM ;  $9$ F  $HML$ ;@9K=9  $MUDA$ ;  $=$  F( $=$ L $E$ =;@ $J$ ?= 0@; $S$ GE=J?J9FLKQGMLG V>GJ=N=JWMH<9L=K O@AD= L@= D9LL=J GFDQ?M9J9FL==KQGM9; ; =KKLGEAFGJ  $M$  $K$  $K$ 

) GKLG $\Box$ GK= $\Box$ PLI9 VHJ $\Xi$ ANE  $\approx$ 9LMJ $\equiv$ KW9J= 9DKG9N9AD9: D $\approx$ SJ $\gg$ = LGMK=JK NA9 ; GEE9F< DAF= LGGDK FG FGLL@JGM?@, " / ) <=N=DGH=JK &MKLD=9JF LGMK= L@= ; GEE9F< DAF= ; GEE9F<K9F< QGMOGFUL@9N= LGOGJJQ9: GML  $DA = Fk \geq K$  G QGM O9FL LG ; GFN=L  $x \times F$  , " LG ) / 3 G $k$  <GP  $\triangle$ GLE9L & MKLM  $\in$  L@ MFG GFN; GEE9F< O= L9DC $\approx$  9: GNLAF L@  $^*$  GN=E; =J AKKM=

 $D$ <sub>h</sub>  $C$   $F$ ?  $F$   $L$  $Q$ <sub>t</sub> $V$   $\equiv$   $L$  $R$ <sup>2</sup> $N$  $N$  $L$  $D$  $R$  $L$  $R$  $\equiv$   $L$  $R$  $L$  $R$  $\equiv$   $L$  $R$  $\equiv$   $L$  $R$  $\equiv$   $G$  $L$  $Q$  $\equiv$   $L$  $R$  $\equiv$   $G$  $L$  $Q$  $\equiv$   $L$  $R$  $\equiv$   $G$  $L$  $R$  $\equiv$   $G$  $L$  $R$  $\equiv$   $G$  $L$  $R$  $\equiv$   $G$  $L$  $R$  $\equiv$   $G$  $K$  $\leftarrow$ F: J $F$ ?KMH $\leftarrow$ K=LL $F$ ?K $\leq$ J, "/ ) 5GME9QO9FLLGV $\ltimes$ =K=D=; LW  $KCE = G$  l@=  $A=E$ K MF<=J l@= V =@NAGMJWK=; LAGF  $G$  L@=  $O$ AF< $G$ O DAC= V/ @GO HJ=EAME >=9LMJ=KWV @=; C >GJ F=OK9LKL9JLMHWV/ @GO <GF9LAGF

OFF<GOW9F<V @: C>GJMH<9LHQULMHW0 @KOAD@EDH9NGA: KGE=G L@= HGHMH<AKLJ9; LAGFK>JGE 9HH=9JAF? AF L@= V>J==WN=JKAGF O@A;@AKL@= N=JKAGFO=UJ=DGGCAF? 9L@=J=

: GN= AK L@= OAF<GO L@9L AK K@GOF O@=F QGM K=D=; L L@= VAWA; GF  $\leq$ AKHDIQAF?, "/ ) UKV : GMLWAF $\leq$ GLE9LAGF

.,

 $D$ <sub>6</sub>  $C$   $F$ ?  $G$ F $=$   $G$  $L$  $@$ :  $A$   $V$ : MLGFKWGF,  $''$  / ) UKV@E  $=$ NH9? $=$   $O$ ADD=9 $<$  $QGMLGKCE = LQF$ ?  $DC = OQLQGMK = OAQLQE$  AE  $9$ ?  $= 9$ :  $QV =$ 

0@KH3UA; MD9JAE9?= 9DD3OKQGMLGK=L9DDG>L@= GHLAGFK>GJL@= V) =J?=W >MF; LAGF ) GKLG>L@=GHLAGFKK@GMD< : =>9AJDQK=D>=PHD9F9LGJQ

=DGO 9J= L@= GL@=JKAPOAF<GOKG>L@=V>J==WLGGDKAF L@= , " / ) &MKL  $DCE - OA@L@$  )  $=J? = LGCD - ECH.$  Gb  $L@ - GLGFK$  K@GMR :  $=$  \$9ALDQ K=D =PHD9F9LGJQ

# PDF Part 3A: Manipulating PDF Files, GUI Style

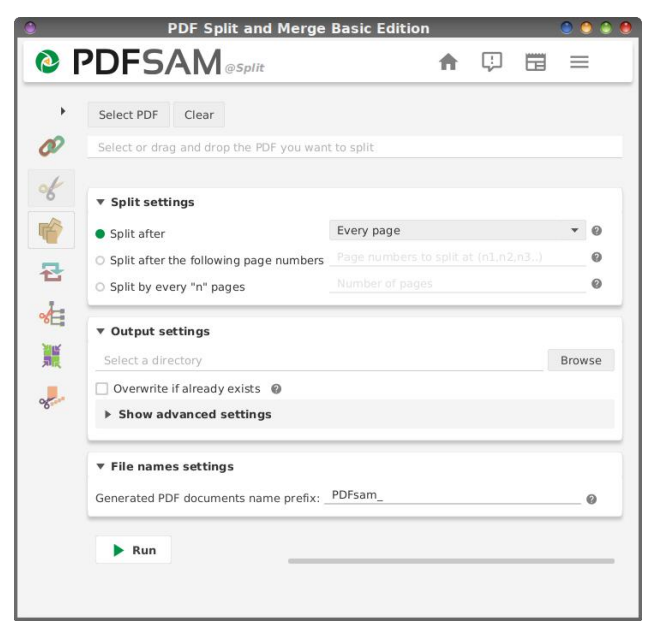

# **PDFSAM Split**

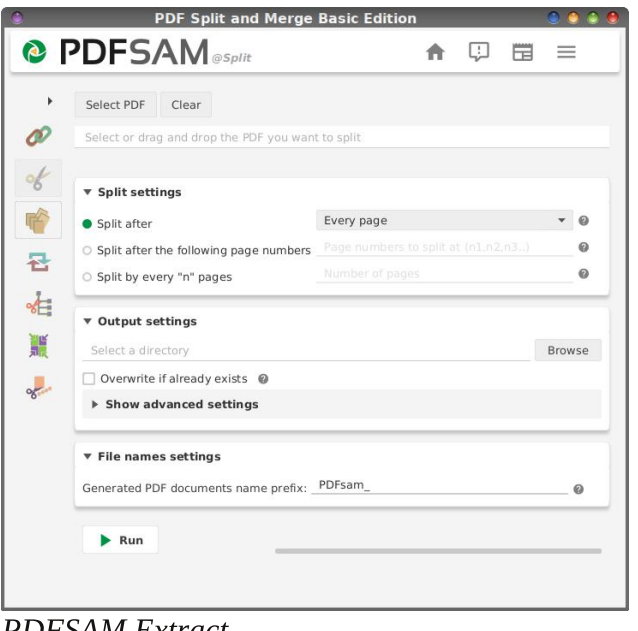

PDFSAM Extract

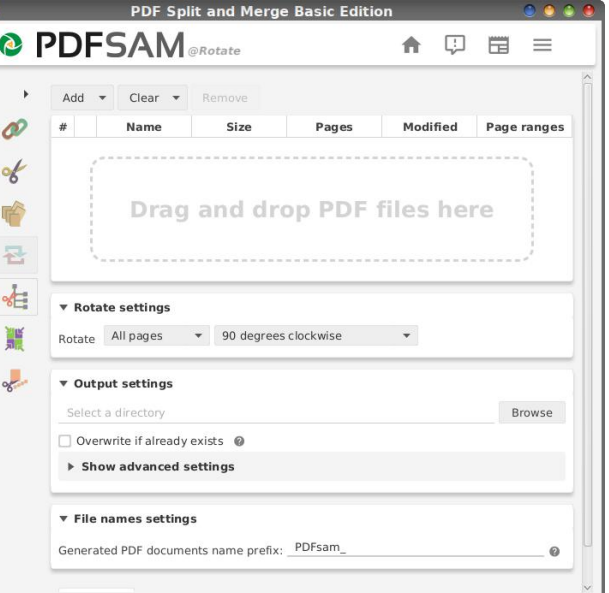

# **PDFSAM Rotate**

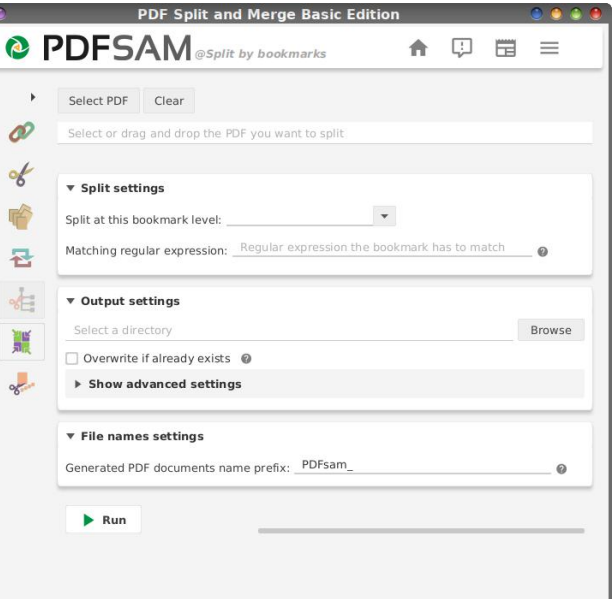

# **PDFSAM Split by Bookmarks**

#### **PDF Split and Merge Basic Edition** <sup>2</sup> PDFSAM @Alternate Mix ← □ □ 三 Add v Clear v Remove Move Up Move Down Name Size Pages Modified Page ra... Pace Reverse  $\mathscr{A}$  $#$  $\frac{d}{b}$ 哈 묜 Drag and drop PDF files here **\*** 讀  $\frac{1}{2}$ **v** Destination file Select a file: [\*.pdf, \*.PDF] Browse Overwrite if already exists  $\bullet$  $\triangleright$  Show advanced settings  $\blacktriangleright$  Run

# **PDFSAM Alternate Mix**

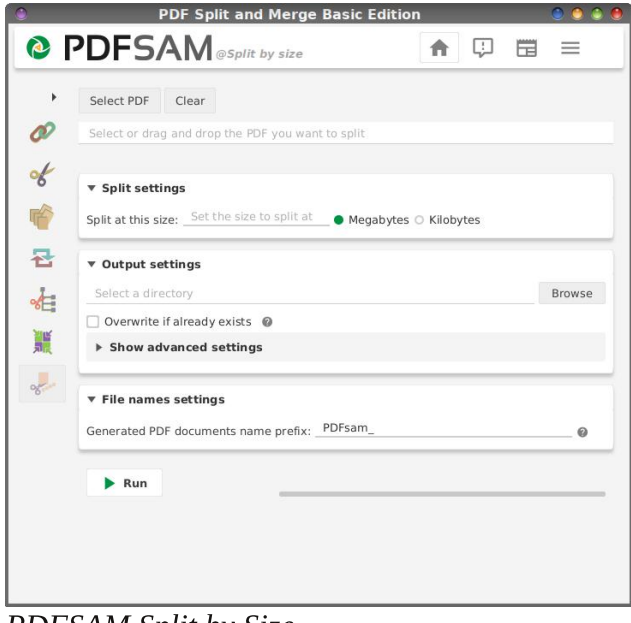

## **PDFSAM Split by Size**

# PDF Part 3A: Manipulating PDF Files, GUI Style

## **PDF Mix Tool**

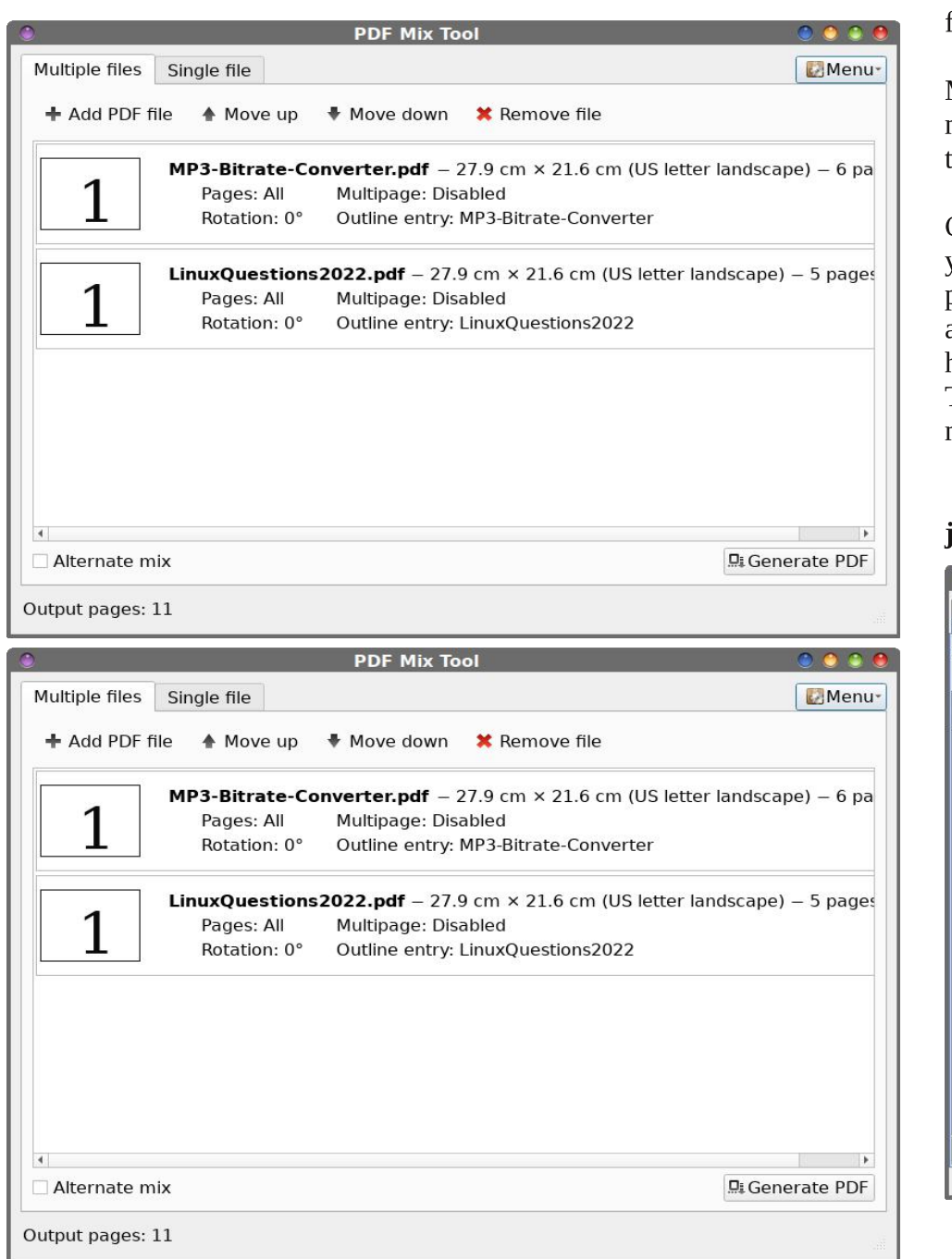

PDF Mix Tool has to be my least favorite tool. It's definitely not user friendly, and the layout definitely leaves something to be desired.

Most of the features of PDF Mix Tool are available in other GUI PDF manipulation tools, so I'm not sure why this one would even have a seat at the table, so to speak.

One concerning thing I discovered while trying out PDF Mix Tool ... if you try to merge together multiple PDF files, it refuses to show the first page of every PDF document in the final merged file. A blank page appeared in the place of the first page of the original document. This happens with every single PDF viewer I tried, so it's not the PDF viewer. The output file is simply not written properly in the PDF format. That, to me, is a total deal breaker, and makes the tool rather useless.

### **iPDF** Tweak

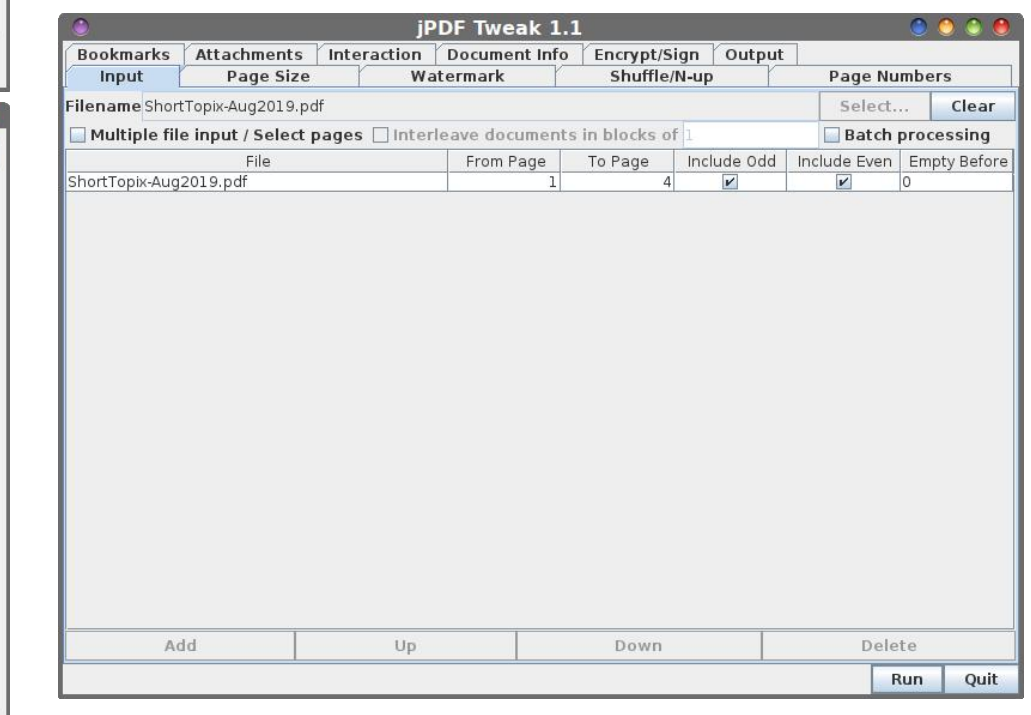

B "  $00 = 9C$  AK 9 HIG 2 DE O JAL = F AF 89N 9 9F < A Q9K K O E = H  $HIO$  : GOD  $\approx$ 9LMH  $\approx$  5GM; 9FHML 9 O9L=JE 9JC AFLG L@ : 9; C?JGMF  $\lt$  G L@ , " $\approx$ AB 5GM; 9F 9DBG AFK=L >AB 9LL9; @E =FLK AFLG L@ , " >AB KG QGM; 9F 9DD 9QK  $C=H$   $H_0H_1 \times A_1H_2H_1 \times C \times C \times A_1H_1G_1H_2$ , "  $5GM$ ;  $9F = F$ ;  $J_0H_1F < K$ PF, SAGH(SKO=ID 3 @F QGAUL= GAILHAILAF? L@ F=OIDE G<AA<<. "QGM: 9F 9DAGK-EX: LG-LAGFKKAM @9K; GEHLHKAF? L@ , ">AB GJ; @1F?AF? L@ , " NEJARGF LG9 : GE E G<9L=<As=J=FLF=<K

+N=00DLQ9KAK9HHLQQ0F<QDALD=HJG?J9ELQ0L9K>8J9K%9FL=DD<G=K LO 2: BG K AUK KWHO-K- LG 9F<<G=K LO 2E O=DD 0.@ HLG?JPE AK N=JO AFINALAH LGME 9F< ALK@BMR: = KED=NAG=FLGFO@LLG<G9F<@GDLG<G  $\overline{A}$ 

# $>66$  \*; B

0 @ J= EG = #1 % HJG?J9 EK AF L@ , (AFMP+/ J+HGAAGJQ L@ F % LOGMOL) GALG-LOGE SUE HUG? DE KLOGLINKE KOAIDAF< MK=MD KOGMB LOGQ <=KA=IGVOGIOVOA@1@-N&JKGMK. ">AB+KL@1LO=9DD@1N=

0 @ #1 %LGGOK E 9C= AL =9KA=J >GJ; GE E 9F< DAF= J=>NP==K LG MK= 5=K % OFGO LOQULOGLE BJE E 9FO MASJKO OG OGFULMAE 9FO LOGE?: ML#1 % GGBAX 9F<  $9NGk$   $L@:$   $CE$   $E$   $9F<$   $Dk = Dk = L@:$   $M$   $GFA$   $H9?N +$ 

MLO9AL MFLADF=PLEGFL@O@F%LOD:GN=JL@E:GEE9F<DAF=LGGBX>GJ E9FAHVORUAR?, ">ABHK "GJL@EGALHBULL@: GEE9F<DAF=LGGBAX>GDDBO LOG (ARMP HOADBYGHOQ GS V<G GF= BG 9F<<G ALO=DDW 0 @PFC=MDDQ LOGQ  $\leq$  AFUL SODINALAE LG (AFINK, G=11=JAF?UK VLGM @WGJ L@GJ $\cdot$  : = DFC $\leq$  LG 9 NA=G<JAH=JL@ULKDFC=<LG9F9NAAG<JAH=JL@ULKDFC=<LGL@+C=QG9J<  $\lt$ JAHJ L@ULK DIFC $\lt$ LG KOKIE $\lt 0$ @ ; GE E 9F $\lt 0$ IF=LGGBK 9J= OAL@UNL 9 <GMLN=Q-9KQLGMF, DMKL@Q9J=9DKGN=JQN=JQ>9KLLGMFXEM@ IMA C=JL@FD9MF; @FF? 9#1%LGGD9F<H=JGJE AF? L@-9; LAGFKL@-J=

## <span id="page-14-0"></span>#!'-#  $...+#$ .  $' + 14$

 $ML: 9$  GF AFLG AF: @HA=:  $\pm$ K 9F<: JGOF AF 9  $\Rightarrow$  QF? HOF  $. \pm$  GN= $\Rightarrow$ GE L@=HOF OF< $\lt\Rightarrow$ DAF GF  $H\rightarrow H\rightarrow H$  $H\!P\!F \leq H \cup G\!O\!F$  ( $Q\!P\!E \colon M\!P\!F \cup G \leq K \cup G\!F\!F\!F \cap K\!D\!G$  $LSM = KOD$   $HHH = 39DA$   $HSO <=J$   $GFAT$   $HSO <=J$  $9F < HE$   $G \cong H0H$  $\text{\rm LGC}{}~\text{MH}{}~\text{\rm L@}: \Longrightarrow \text{\rm FA} =$  $9F <$  KE  $9ID$  3 @ F L@ :  $\Longrightarrow$  KKE GALD : GGC $\prec$  9  $<<$ FLOG: = DH H H= K9F< GFAGFK E AP AF O= DD

<< AF ? 9JDA HOK= < ABGF E MK9JK LOE 9LG HOK= 3 GU HEKQAL KOM = CH. QUH KWF <JA< LOE SIGHT  $SF < \implies$ : GMADOF KIAI AFLG E APLIMI- $L G9$  K  $E = J$ 

\* CO 9<< L@: 9N9L9HHAGJ =DGO FGG<BH< 9F<  $\angle$ GR = N=UQQF? LG?=L@=J + F: = = N=UQQF? @K : == F> SB=< LG?=1 @< J&< : 9; GF 9 F< G =9; @  $: 4 + 3 = 14$  . The set of  $\mathbb{Z}$  of  $\mathbb{Z}$  and  $\mathbb{Z}$  and  $\mathbb{Z}$  and  $\mathbb{Z}$  and  $\mathbb{Z}$  and  $\mathbb{Z}$  and  $\mathbb{Z}$  and  $\mathbb{Z}$  and  $\mathbb{Z}$  and  $\mathbb{Z}$  and  $\mathbb{Z}$  and  $\mathbb{Z}$  and  $\mathbb{Z}$  and  $\mathbb{Z}$  and O=DDE AP=<LGHOAQU=E9AFAF?; @=K=9F<HML  $AG L@<sub>2</sub> GHF SL$  $\leq$   $\neq$   $\leq$   $\leq$  $E$  AFM  $H$  GJ LADD LOG LOH AK : JOOF 9F< : M : DQ / HUFOB OA@HOURBQ GHAGF9D 9F<K=N=@BL

/ LG= AF 9F 9ALA @ : GFL9AF=J AF L@ J=>JA2=J9LGJ  $\mathcal{A}$  SHMHLG  $\mathcal{A}$  SOK

 $$#$ 

Ш

 $/ = N + K$  )  $9C = AF$  EARMEK

D; 9N9L9HHAGJ=DGOFGG<BH : MHX:  $\Longrightarrow$ :  $J_3$ Q LG: GADH9K9 GHAGF9D  $D$  ?  $J$ GMF<:  $\Rightarrow$  $B9F$  $<$ A $\approx$  ?L=F : =DH+H+LJ 9F<  $<$ A $\asymp$  $: 4D$   $H$   $H$   $H$   $H$   $G$   $H$   $G$   $F$   $9D$ KE SIDGFAGF

 $H9H14C9$   $L \times H1H+1 \times 99C+1$  GHAF9D  $\mathfrak{L}$  $#$ 

 $\#$  8.##/# 1.9  $\#$ .

" \*' '  $!\%$ ' (  $\$^*!$  + #" 0

GGC HBK19 9; ; GJ<AF? LG H9; C9?= <AH; LAGFK  $MKF$ ?: $\Longrightarrow$ : JGL@AFM=9<G-HDAFO9L=J

 $KQD$  HHHEJ ?9.DA GFAGF HGO<=J KEGG $\approx$ 

 $1/\#$ ., )#

: MH:  $\Longrightarrow$  KLG C 9<< $\prec$  LGE  $\Rightarrow$  QLE ARIME

LKH; @HIEK KNFKJAKK LOE 9LGEK

KLAKG-LOACKA = : 9; GF

: MH:  $@<9$  :  $@=K=$ 

: MHE GRROULDED  $: M H: \mathbb{C}DQ \mathbb{B}$  C

 $UH := H$ : GMADOF

 $L$  KH  $\leq$  RG  $\overline{F}$  EM  $\leq$  AK  $9$ 

 $L$  KHLGE 9LGHPK=

;MHC=L;@MH

LKHOGI = K= K@A = KOM =

 $L$  KH? SUDA HBK  $=$ 

 $A =$   $? \pm F$   $9F < \pm <$  :  $= D$   $H$   $H \pm K$   $K \pm 9K$ \* GO < $A = MHL@$  GFAGF 9F< K=L 9KA =  $A =$ 19: DHARGFK GO LOG KWF <JA<LOE 91GH< 9F<KEL  $9K =$ 

<span id="page-15-0"></span> $$ 1#$ 

/=J=0A@9>H<@?J=FKOD<

 $%$  \$

 $9J K$  ? / G<ANE<br>,  $JG = K$  ? **9DGJAHK** E ?  $A = J$  ?

 $\mathbf{u}$ 

<span id="page-16-0"></span>

## $+B$  .772 .+1\*:=

. = HUFL=< > JŒ ! B=; LJGFA, "JGFLA=J" GMF<9LAGF 1 F<= J9 J=9LAN= GEEGFK ILLA MLAGF (A=FK=

 $09J$ ? $\equiv$   $\approx$  9<N=LAXF?UK <9QK E 9Q : = FME :  $\equiv$   $\equiv$ 0 @ 3 9D / LEL & GAUF9D9F< . = MEK J + GL L@L  $L@:MG+9F 9L9. JG = LAGF GQK 0QK JMQK$  $LQPL$ )  $=$   $9$  ;  $9$ FFGL; GFLAFM=  $LQP$ ;  $=$   $4F$ ?  $9$ <K;  $9$ K $\lt$ OF MEJUK OFDAE 9: LAVAQ OAQBML 9>AE 9LALE  $GLLF$ ; GEK=EL 0 QAK JMDF? AK: 9K $\ltimes$  GE LOB  $!$  MIGH-9F 1 FAGFUK  $# = 50$  919,  $J = 14$ GF . = ?MORLAGE #  $\cdot$  0.02K AK 9 : A? KL  $\pm$  H AF LO  $\cdot$ JAPQL<A=:LAGF NGDUFL9JQG+LAF:GFK=FLK@BMB<  $:=$   $L@:9KE = H$   $MHE = L$   $SQ$   $9FQ < 9L9$ 

: GIDE: LAGE JELLE LAGE GJIME F< 0=K@BMB< L9C= 9 KH > MILGEJ GFDAF= := @PNGGDD 9<N=JAKAF?  $K@3V@: =: 9FF \rightarrow$ 

0 @ MOFF? AK FGL > FGD GJ = N=F HM DA 0 @ GOUK @IKK<del>F</del>LL@E9LL=J:9;CLG%HDJF<UK 9L9 , JG= LAGF GEEAKAGFLGAKAA4 9FGK=J9F< HGL=<IQLG9KK+K>F=K) =19:9FKAD9H+9D  $% L@ \Leftarrow$  AAGF AK >AF9DAR $\ltimes$  9F<  $\pm$ SQ $t \to \infty$ ) = 1.9  $O$ ADF=< $LG$ ; @F?= $AK$ KANA-ADDF; = 9F<; GFK=FL  $HB: LA = K. 9F < 9KKGF''9 = GCC. 9F < 9KMS. 9F$ OADKULOGICA? KAPFAA 9FLIQ<A = L=FLIQ) =19 OGNB: @N= LG K=C 9>AE 9LAI=: GFK=FL >JGE  $M \in K$ :  $\Rightarrow$ GEK $\in$ F $\ltimes$  $K$ ? L@ELQUP $\Rightarrow$ G $\ltimes$ K $\div$ SK $\ltimes$ GF  $M$ WIN=AIDP; = G>L@=AIGFDF=: =@NAGJ) =19; GMB< HAGLIG V. GFL=PIM9D9<KW: 9K=< GFIDQ GF L@ ; GELEEL9 MEJ AK; MULFLIQUAEL=J9; LAF? OAL@

 $0@$  KNIN-ADDF; =: 9K $\ltimes$  9<N-LLAKF? AF INHALAGF @L AFNODHK@D HGHZ ME) = LOUKGOF OH-K  $G(x) = \frac{1}{2}$   $G(x) = \frac{1}{2}$   $G(x) = \frac{1}{2}$ 9 HK O=: KA = K 9 F<: MK F= K + K K L (@L) = 19 O F GOK QGM @N= NAKA=< ) = 1.9 LD; CK ALK MK=JK G>>KA=  $LQGMPQLGJJKDC= "9 = GGC (G^2/F "9 = GGQJK)$  $L9$ ;  $C$   $F$ ?,  $R=$ DKG  $ADOA$ ? $=$ KKM @9K ( $AC=9F<$ / @RE: MILOFK 9F< GI@=JDHKNAKAD=>=9LMEK>GJ <= N=00H= K ML) = 19 Ges= JKAK MK= JK FG KAE ADU GHAGF LGGH GMLGS & L9J?=LAF?: 9K=< GF O@L  $M \in K : DAC$   $DC = O9L$  @  $9F < ATLB$ : LOA @ GF  $9 = 90 = 300$  %RM9? JOE 9F<  $90 = 9$ HJOHJLAH

 $0 @:$  CE HOFQ K@GMB : = Ges=UF? 9DGs AK MGHK 9F 9>>AE 9LAL GHLAF : GFK=FL GHAGFT 9F< FGL LD: CAK MEJK = A@ J GFKA = GJ G > KA = MFDHK  $L@QGLF$  %FK= $96$  ) = 1.9 KLM C DPF?M9?= 9: GML AK 9< 190?=LAF? HD: LA=K AFLG ALK HDDISGLE KU  $0=E K G$  /  $= NA = 0 QF$  )  $= 19$ ;  $DAE \approx LQL LQK$  $E = 9$ FK L@NL O@HF KGE =GF= MK=K " $9 = GCD$  GJ **%FK9?JDE L@QUN= KWHGK<DQV;GFK=FL=<WLG** LO B ME GO LOGAI AFSGE SLAGE LG LSUP= SK O OMK KBAP  $@$  G  $@$  F< L9C=K 9<N9FL9? = G L $@$  # .. : GF:  $+L$  G V, GFLO; IMPDF=;  $+$ KAQWAFO @A @L@  $\#$ ,  $\frac{900000 \times 919 \text{ HG} \div 960 \times 100}{10000 \times 1000 \times 1000 \times 1000 \times 1000 \times 1000 \times 1000 \times 1000 \times 1000 \times 1000 \times 1000 \times 1000 \times 1000 \times 1000 \times 10000 \times 10000 \times 10000 \times 10000 \times 10000 \times 10000 \times 10000 \times 100000 \times 100000 \times 100000 \$ AF>GLE 9LAGF 9KF=: =KAQLQLG<=DAN=JK=UAA=K>GJ  $O@A@I@Q$  <91.9  $MMB/L$  ; GFL19; Lex + F= ; 9FGFA 9D=P9E HB AKL@LA>QGM9KC9; GE H9FQ LG K= $<$  QGM 9 H9;  $C9$ ? $=$  A ;  $9F$ ; GIDB; L QGMJ

OAQBALK+BU9L==PHDAA:GFK=FL

0 @KO=CUKJMDF? KLEK>JOE 9: OEHDAFL>AB<  $: Q! 1 : 9K \times * +5$  KOGL SGI VFGF= GGAU : MK F  $\rightarrow$  49 LLG LAE = %HONF<UK HUANG, Q J=?MONGJ KA<<< OA@) =19  $*$  GO LOG ! MIGH-9F OA  $=$  91.9 , JG  $=$  LAGF GBJ-**@K. LENAKA =< I @ AKKA** 

0 QAK AK 9F AE HGU9FL KL=H AF LOG-UP QL < AL= LAGF \* G : GE HOFOT ) = 1.9 AF: DAK=<T K@OMBx : = 9: D=  $LG$  KR=KL + : GFK=FL OA@ 0=JEK  $G$  /=JNA=  $LAC=IQ$  9F< MK=JK K@BMB := 9: B LG  $9 \rightarrow 4E91A+10 \rightleftharpoons A = 0 @1 @1 G1 F41$  $F \sim G$  E SLAGF AK ME  $\ll$  SGJ  $\ll$  LOJ? = LAF? + HLAF : GEKEFLIG: GIDE: LJEL9AF GJMK= 9 HEJKGEUK<91.9 K 9L L @ ; G L G L @ # , . 9 F < G ! "" UK J=(GEE=F<9LAGFK >GJ 9FQ : GFAME=J <9L9 **HUAD: QDE?AKDLAGE** 

 $0$  @ K A K FOLL C GFDQ  $L = +L :$  DBO LG )  $\pm 90K$  S < : MAR $\equiv$ KK (9KL Q=9J H $\pm$ B AFLUG<M $\Rightarrow$ H-DJ9: CAF?OJ9FK+BLHF: Q OGA@ JH MAHK EGAZ 9 HKG FA / LGGL9AFL@EMK=JUK=PHL=KK H=  $E$  AKAGF :  $\Rightarrow$  G= LQ; CAF? L@E 9; JG4K GL@=J  $9HK / ME = FGN@O@F ?A \nightharpoonup F 9 : D9J : @A =$ EGAL H-G-B HESSILORILLOGAI HSKGF9D<=NA=K  $FG = F9$ :  $D = 9$  GMF<  $L@:$   $DQ$   $C$  M $C$ MM $L$  $ADQF:$   $=$   $G$  $L@A$  $\exists$ N= $D$ ; DAC 9F< KOAH= 9F<  $\rightarrow$   $\exists$ 9 DBHL : GL@  $9$ <N=LAKF?  $J$ AHFN $# 9$ F<  $9$  KGM! =  $\odot$ NBLNB:  $\odot$   $9$ <  $LQP = AF$ ? <919

 $<$  LD:  $CF$ ? HJGADIF? 9F< LQJ?=LAF? NAGEDI=K HUAD; Q O9JHKL=; @FGDB?Q<=N=LDH= =FL 9F< @K  $\lt$  AK JAE AF9LGJQ AE H9; LK GF MA $\lt$ K + FDAF=  $:=$  @NAGOD 9<N=JAKAF? K@3MB< := : 9FF=<

 $\bar{\mathbf{u}}$ 

<span id="page-17-0"></span>9<<HK9F<MF<ALGR=F<QGML@EH9:C9?==N=F GMLAP@L1FLADL@EFEGN=KDAC=L@E!MLGH=9F  $919. Jd = 149F$   $Q9kWkF < 9$ ;  $B9JE = 149? = 1G$ HDISGIE K9F< 9<N=LAK=KL@LF=A@JJ=?MDIGJK FGJMEK 9.1 OADAF? LG LGB-09- LØK-FLO; LAH-: MKÆ⊨KKE G<=D

> $\%$ )  $.8'$  )  $*$  #  $\%$  % # '  $1*$  \$\$\$

# $10, ' )$   $/'+\%$   $8\#$  #  $), '$

<span id="page-18-0"></span> $+B$  . 6  $*$  @

%KADD O9L; @LMGJA9DK LG D=9JF F=O KCADOK 9F<  $(9E = 9; JG4KLQK) = (F - 9N4K) \implies 9 = 4RFK$  $5$ GMDM =: @FF=D9: GML@  $$=9D$ GD

0 @ \*5LGODAKKAEA99JLGL@ DOF=LGOD:ML  $M-K9: A <sub>6</sub>$   $\rightarrow$   $H-9D$  GAGE 3  $QD+1Q+10F-$ LGOD; GHAKL@=P9; LHR=DKK=D=; L=< 9F< H9AFLK LOSE GN=JOGNU; @RFF9L=9 LOS\$=9DLGEDK==EK LGL9C=L@B-KNULGNF<AF?HAR=DK9F<AEH=Lb=LAGFK AFLG9:: GMFL9KO=IDE9CAF? QGMJKMB=: L=9KA=J LGHARL LOGO OLE SALEJ 900: CLOZ JWATCHK

 $($  = LUK DBGC 9L L@ < Ass= LF; = : = LO = \_\_\_\_\_\_ L@ DF= LGED 9F< L@ \$=9DLGED % GEM @N= L@ LGEDK ?  $JGM \rightarrow K # \%$ ,  $L@Q9 \rightarrow K L@H9E = ? JGMH \%$ FOLLOGE DOF=LOGDA OF DOGOKDAC=9 KGEH 9F<  $L@t$  \$  $\equiv$   $D$   $D$   $G$   $D$   $D$  $G$   $K$   $R$   $R$   $L$   $D$   $G$   $:$   $9$   $F$   $\prec$   $9$   $H$   $H$   $S$   $F$   $4$  $K$ <sub>(2)</sub> $H$ 

OGA @AKO @ L=%H9AFL=<WOA @ L@ : DF=LGOD 5 GME A QLFGLK = ALN= LOO= IDAF LOAKHOGG : ML  $\mathcal{A}$  Gight  $\mathcal{A}$  ; Gight  $\mathcal{A}$  EAQ := EGE  $H$ UGFGMF; $\approx$ 

% LOK G- O CA @%NK = SGI LG+ GLAR FOD DGF= LGEDOUA BE ALLKFGLISCAF? LOG KAPF HEALGNLINELD.  $O = \mathbb{R}$ 

 $($  = LUKIM  $\in$  L@ \$ = QDLGGDQ F < K  $\leftarrow \in$  A Q Q Q Q X:  $=$  L  $=$  J

0 @ H@ LG % E MK F? AK 9 FA = G = %? GL > UE  $3ACA \rightarrow B$  CEEGFK;  $=$ FL=JLGH %LK 9 : $=\frac{9}{4}$ MAMDHALMEG9EGL@U9F<:@12x:MLL@E  $E(G \oplus U)$  @KK $E = E$ H= $E$ = LAGFK $GF$  @U $E$ 

\* GO A % ME LOG DOF = LGODOF OGJ  $\mathcal{L} = \mathcal{H}$ K=AF? 9 KLHOC JAPQL F=PLIGL@B K=B: L=< HAP=IX

 $\mathbf{u}$ 

With the Heal tool, the facial imperfections can be evened out and blemishes can be taken out. The blemishes can be done easily using a brush size only slightly bigger than the blemish.

Now let's try it on the signpost, While even Michael Davies says in his tutorial that darker colors are harder to clone or heal, I think healing has worked pretty well on this. I'll just have to go over it again.

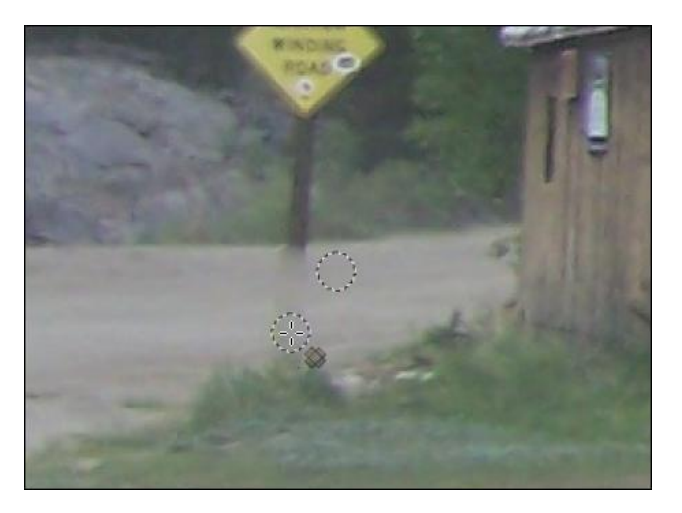

Let's also look at the tool settings for the Heal tool. Since it acts like a brush, most of the settings are similar.

Opacity - While sometimes a more opaque brush works, it's probably not a tool you can use with the heal tool, but it's still there.

**Brush** - You can pick the brush you use with the Heal tool. I generally use a soft round brush but you could choose something else depending on what you are trying to heal.

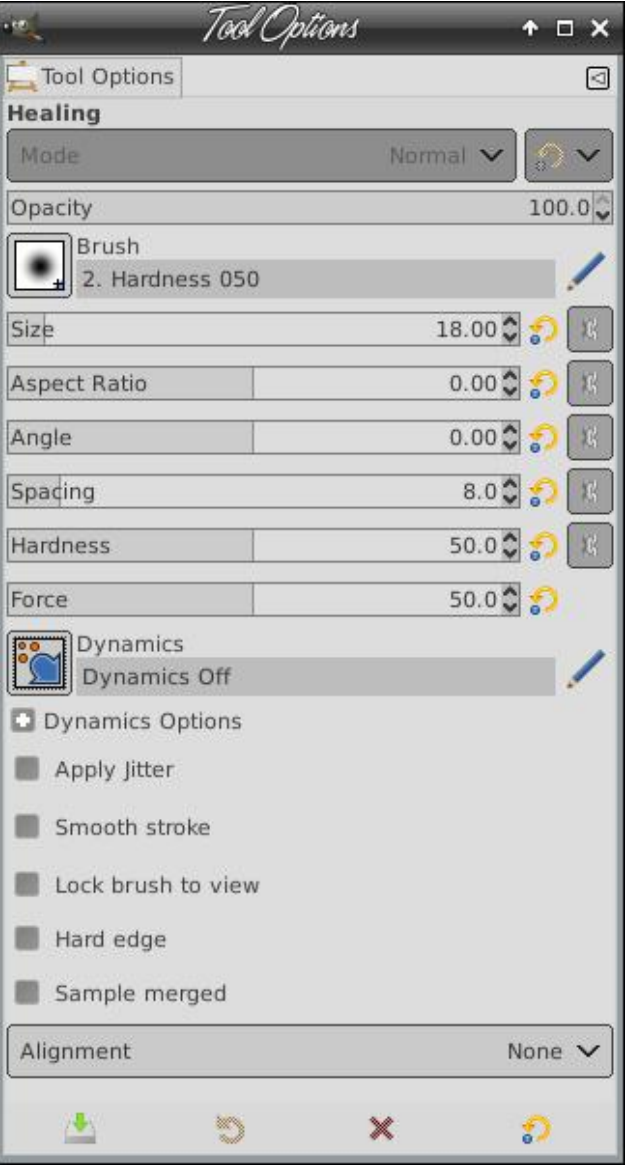

Size - As in the paint brush tool, you can resize your brush to fit into any situation. Move the slider left or right. You can also use your bracket keys  $\lceil$  or  $\rceil$  - to increase and decrease the brush size.

# **GIMP Tutorial: Using The Heal Tool**

Aspect Ratio - This is the ratio between length and width of your brush so even if you choose a round brush, changing the aspect ratio can make it long and thin or short and wide.

**Angle** - If you have a round brush, this won't matter, but if for some reason you are using an oblong brush, you can change the angle to make a certain effect or possibly work in a smaller space.

Spacing - The Heal tool takes samples from the selected spot (which you can select by holding the  $\langle$ Ctrl $>$  and clicking in the area you want). As you paint, GIMP takes the samples from your selection and the selection moves with the brush stroke. The spacing setting changes the distance between the samples taken.

Hardness - Here you can change the hardness of your brush without actually changing the brush you are using.

Force - This was explained as most useful if you are using an exterior tablet, like a Wacom, and want to change the force with which you push on the tablet with the stylus.

**Dynamics** - This setting has a lot of sub-settings for different effects, which may not help with healing a photo. I didn't try any of them, so if you find one that works particularly well, please let me know.

Apply Jitter - This setting does what it says: applies a jitter to the stroke you are painting, which for some textures, may help immensely.

## Smooth Stroke - This setting is the opposite of jitter. If you are already shaky for some reason, this setting can remove some of that.

Lock Brush to View - This keeps the brush the same size no matter how far you zoom in or out. The same size means that if it's 5 pixels, and you zoom in, the brush on the picture will be the same size but may only cover 1 pixel now.

**Hard Edge - This changes the hardness of your** brush to 100%, disregarding the hardness you chose above.

**Sample Merged - If you are working on an** image with multiple layers, you can check this and the Heal tool will sample from all layers rather than just the one you are working on.

Alignment - This setting has four sub-settings: None, Aligned, Registered and Fixed. This has to do with how the sample lines up with the brush. None moves the sample as the brush moves, then moves back to where you  $\langle \text{Ctrl} \rangle$  + clicked. That's the norm for the Heal tool. Aligned moves your sample (after you choose it) right with your mouse. Registered keeps your brush and selection together. Fixed keeps your selection in the exact same spot no matter where you move your mouse, which tends to mimic the clone tool, giving you a streak all the same color.

I've healed the mother and baby photo completely, and the signpost in the barn photo (I hope!)

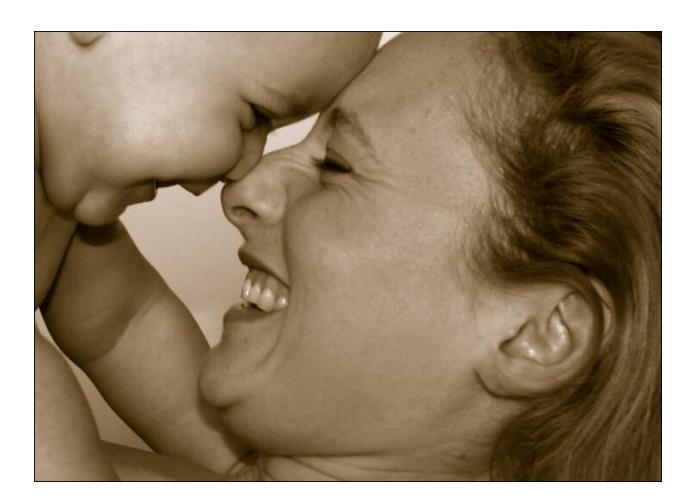

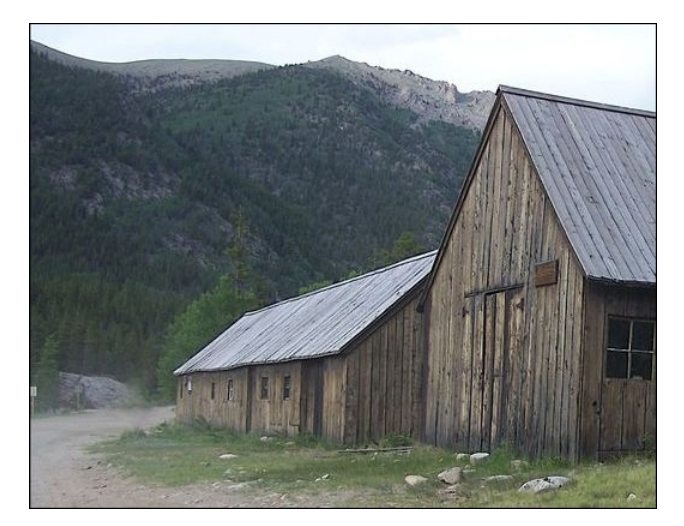

As with all tools and all images, you should experiment to see what works best. Davies says you can add a transparent layer on top, click on Sample Merged, and do all your work on the transparent layer. That is a cool idea since that layer can be deleted if you feel like you've ruined it completely.

Hope your photos are more awesome than ever!

# **GIMP Tutorial: Using The Heal Tool**

# **Disclaimer**

- $\mathbf{1}$ All the contents of The PCLinuxOS Magazine are only for general information and/or use. Such contents do not constitute advice and should not be relied upon in making (or refraining from making) any decision. Any specific advice or replies to queries in any part of the magazine is/are the person opinion of such experts/consultants/persons and are not subscribed to by The PCLinuxOS Magazine.
- The information in The PCLinuxOS Magazine is provided on an "AS IS" basis, and all warranties, expressed or implied of any kind, regarding any matter pertaining to any information, advice or replies are disclaimed and excluded.
- The PCLinuxOS Magazine and its associates shall not be liable, at any time, for damages (including, but not limited to, without limitation, damages of any kind) arising in contract, rot or otherwise, from the use of or inability to use the magazine, or any of its contents, or from any action taken (or refrained from being taken) as a result of using the magazine or any such contents or for any failure of performance, error, omission, interruption, deletion, defect, delay in operation or transmission, computer virus, communications line failure, theft or destruction or unauthorized access to, alteration of, or use of information contained on the magazine.
- No representations, warranties or guarantees whatsoever are made as to the accuracy, adequacy, reliability, completeness, suitability, or applicability of the information to a particular situation. All trademarks are the property of their respective owners.
- 5. Certain links on the magazine lead to resources located on servers maintained by third parties over whom The PCLinuxOS Magazine has no control or connection, business or otherwise. These sites are external to The PCLinuxOS Magazine and by visiting these, you are doing so of your own accord and assume all responsibility and liability for such action.

#### **Material Submitted by Users**

A majority of sections in the magazine contain materials submitted by users. The PCLinuxOS Magazine accepts no responsibility for the content, accuracy, conformity to applicable laws of such material.

#### **Entire Agreement**

These terms constitute the entire agreement between the parties with respect to the subject matter hereof and supersedes and replaces all prior or contemporaneous understandings or agreements, written or oral, regarding such subject matter.

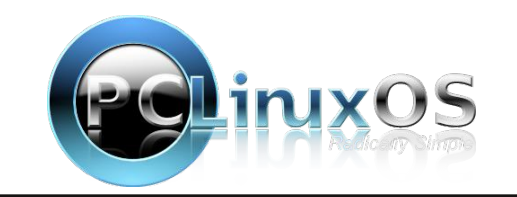

# <span id="page-21-0"></span>We Need To Talk About Infrastructure

by Electronic Frontier Foundation Reprinted under Creative Commons Attribution License

Essential internet infrastructure should be content-neutral. These services should not make editorial decisions that remove content beyond the scope of the law. This is in part because history shows that any new censorship methods will eventually be abused and that those abuses often end up hurting the least powerful.

That's the easy part. The hard part is defining what exactly "essential internet infrastructure" is, and to which users. We also need to recognize that this designation can and does change over time. Right now, the "infrastructure" designation is in danger of getting tossed around too easily, resulting in unnuanced conversations at best and an uniustified cloak of protection, sometimes for anticompetitive business models, at worst.

The term "infrastructure" can encompass a technically nuanced landscape of things  $$ services, standards, protocols, and physical  $structures – each of which has varying degrees$ of impact if they're removed from the proverbial stack. Here's how EFF thinks about the spectrum of infrastructure with respect to content moderation in late 2022, and how our thinking has changed over time.

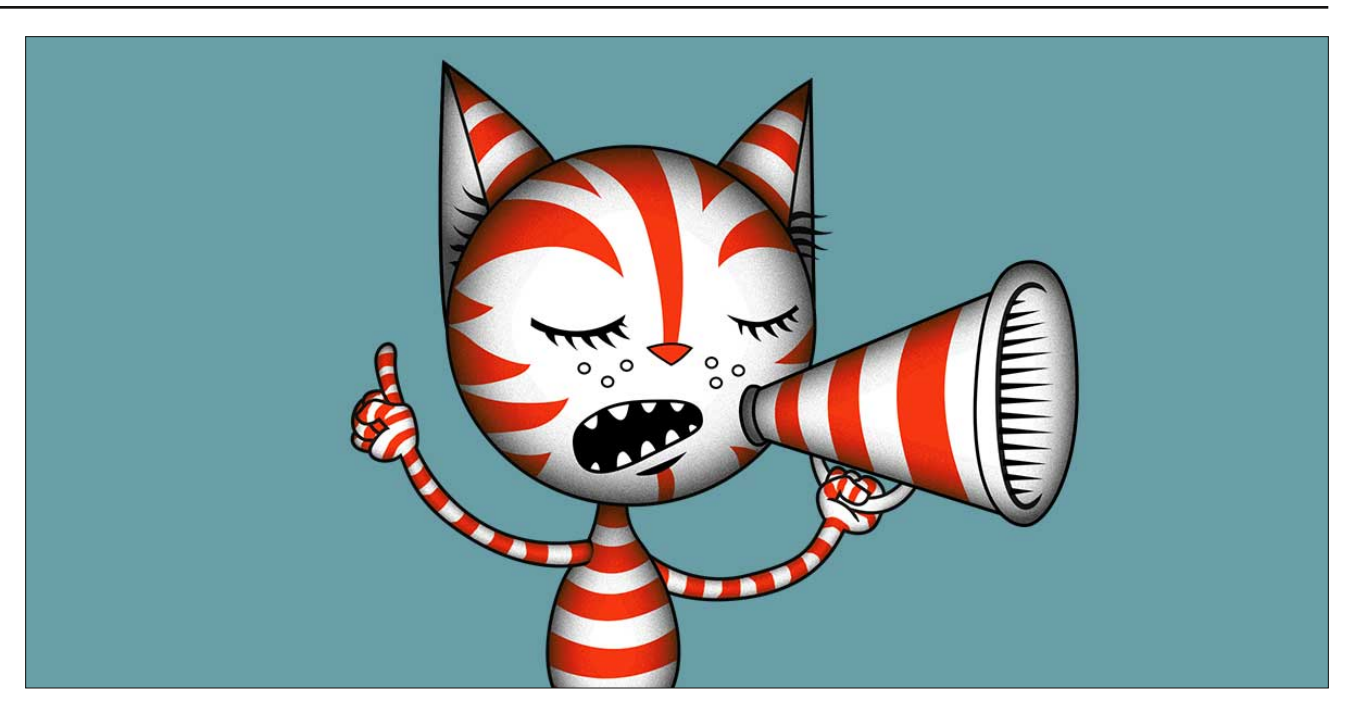

## Essentially Infra

Some things are absolutely, essentially, infrastructure. These things often have no meaningful alternative, no inconvenient but otherwise available option. Physical infrastructure is the easiest type to see here, with things like submarine cables and internet exchange points (IXPs). These things make up the tangible backbone of the internet. Parts of the logical layer of the internet also sit on this far side of the spectrum of what is or is not critical infrastructure, including protocols like HTTP and TCP/IP. These components of physical and logical infrastructure share the

same essentialness and the same obligation to content neutrality. Without them, the internet in its current form simply could not exist. At least not at this moment.

# Pretty much Infra

Then there's a layer of things that are not necessarily critical internet infrastructure but are essential for most of us to operate businesses and labor online. Because of how the internet functions today, things in this layer have unique chokepoint capabilities. This includes payment processors, certificate authorities, and even app

KIGHK 3 ALQENAL 9; := KK LG LQEK EQTE? K E 9FQ  $GEDF = : MKF = WK + Y$ ;  $9FFGL \rightarrow WF$ ;  $LAGF * = A(GL)$ ;  $9F$ FGFHJGAJK 9F< 9: LAVAL ?JGMHK 9F< E 9FQ E 9FQ GLOGUK 0 QG MFA ME HGO=J LOQUL LOQUE?K AF LOQUK  $\leq$   $\neq$   $\Omega$  / ME  $K \equiv$  9D=  $\Gamma$ 9LAH $K \equiv$  @FA9DDQ = PAKL  $LQF?KDC=$   $F=JGK=DCK=$   $KGJGGL$  $9$ :  $\exists$ KLG9 O=: K=N=J  $\leq$ J $?$ =F=J9LF $?$  QGMJ GOF := LOA@ = LG MLL@K= 9 LFGLJ=9DMA GHAGFK LG J= GEE = F< SGJ 9FQGF= OAQBML KRFAA9FLL= @FA9DKCADDGJJHGML=K0@JEK FG<=FOF? L@PLO@=FL@H<+CHHLOEM@GF>QW K=NA=K: @BGK=LGHGDA=: GFL=FLL@GK=: @GA=K  $:9F:=<$ AKHOHGLAGF9L=IQAEH9.LANDAFO9OKLOGL  $=$   $K$ - $K$ 9 $F$ <  $O$  $=$  $K$  $K$ ; 9 $F$ UJ $=$  $K$  $\infty$ 

 $8 =$ ;  $\cdot$  56 7/; \* +>=/8;  $86$ .;  $\cdot$   $87$  @  $8/ = 7$  $0 = \Leftrightarrow 4 < 8702 \Leftrightarrow$ 

0 @FL@:HKL@KO@DBG@JDQEJGSL@F?KL@U  $QC = H20 = 1 = QF < QF$  K  $= F = K$  G  $H = K$  : M KAD : GFLJAM= KGE = ÆFGL9FL K=NA = LG L@E 0 @HE LOFF?K <GFUL @IN= L@= DA=9DHGO=JLG C—H9HDLSGEUKDR@KGFGJLMJFL@EDR@K  $G\gg$  : ML L@Q HLGNA= 9F MF<=FAR: D= 9F< KE HÆK Æ HGL9FLVI M9DAQG DA=W

\* K K=: MIAQ K= NA=K 9F< 9F9100.AK HDWAFK 9L 9DD? LOL - POE HEAK % LOCQ OAOR DO K-NA =  $L@E$  HB: L: 9F NBJQ: MLGF L@ AFL=JF=LG  $KCE = GF =$ @AK=9KQLGGL9AF =N=FA>FGL9KKD=CGU KGHOAKA 91-8 9DEJF9LAH KGDMAGFK

 $*$  K  $9$   $\vdash$   $9$   $\vdash$   $\land$   $\vdash$   $\Box$   $9$   $\vdash$   $\vdash$   $L@Q$   $HQWc = < 919$   $J=$   $MF<9F:Q$   $9F<$   $M\rightarrow \infty$   $G<sub>2</sub>$   $9$ : $\div$ K / CE $\div$ E $\div$ L@ CUL EG L NA9D LG 9F  $GP9FARUAGF DCE A 9 : GE H9FQF = KIGKF < 9$  $GF = ?$  $P9$ :  $Q = YG$  $A$  $O9$  $E$   $M + 9I = I$  $G9$ :  $A$  $D9$  $F$   $H$  $G$  $F$  $Q =$  9H UK JH HG THAN HF HHK AK 9DAG  $\sqrt{2}$  $KCE = OQPL \leq H + F \leq -FL$  of LGB  $HDR$  ADAQ GS 9  $/$ LH9EAF? AK 9 ?GG<  $\exists$ P9EHB G> KGE = L@F;  $O$ @F $\leftarrow$  H= LGE 9F; = : 9F : = EGE  $\leftarrow$  HF $\leftarrow$  FLORL CAT< G HDA ANQ \* GE-LOBBAK 9 \* < GEAFUL ODN= LOB DROUK OF G > I MARQ LOAL CLOGE J LOAF? K<G 9F< GFIQ N=JQ JOJEOO AKAJKINGDAQ GO DA= AE HO: LK=N=L=FGW @ LOOL AL IMPLOACHY SGU LOG VHUHLQ EM @ AFSOW  $9 = ?GD$   $O = BM$   $3 + 5$   $1$   $F S$   $I M F 9 = D$ EAK @UB; L=JRAF? L@ AF>J9KLM IMODIMODAQ G>  $*$  K  $(K9)$ ; GE E GF E  $M9C = 0=0$  HN=  $\exists$ N=  $E9 \leftarrow GM \leftarrow GM$ 

 $\mathbb{R}9^* \leftarrow \mathbb{Z}/; * \leftarrow; >, \Rightarrow; . , 1^*; *, = : \mathbb{Z}^* \rightleftharpoons \mathbb{R}7$ 

 $L!$  "  $O=9L \leftarrow AD$ ;  $EEM \times LG = FMMF$ ? LOOL MEJK: OF LIMAL MK LG: =:  $G@:9H$ =>MD9F< : GUE: LAF 9000-GAU 9<NG 9: Q + MU > 19EAF? G **IBM<BLAK<=; ARGFIG; MLG>K=NA=IG' ADA** "SUEK 9K 9: GNL VAFSJOKLINILINJEW AF 9 HOKL <AK MKAF?; GELFLAEL=NHELAGEKE GL=?=F=J9LDQ  $\epsilon$ RELLE $=$ LL@RL: 9J $\epsilon$ GJ

0 @ KADHJDFAF? AKL@LALHUEH\_< MK9L!""LG L= GFKK=J @2O O= 9HUG9: @AF>DKLM LML= 9F< : GELFLEG=JOLAGF<=: AKAGFK9F< LGL@FC9: GML @DIG<9QKAR=F=LAK<A==FLL@FALO9KBMKL  $9 \times 0$  Q-9 K 9? G % : GMB:  $O = 9HDMk$ DEM-SURLEK <= AKAGE LG FGL <G: MARE=AK OA@ KM @?@MDKO@DE 9DBG KLUGF?DQ KWHHGUAF? L@E  $H$ l $F$ : Ar $\bigoplus$  L@L $F$ >OKLM LM $\models$ F= $\ltimes$ KLG: = : GR=FL F=MU9D %LIMIFK GMLL@ 9FKO=JAK Q=K 9F<L@L

9FKO=J:=?AFKOA@9:9L=>MD9F<LJ9FK+BL=FL  $L:$  GFK $k$ = DLAGF GO QDLO= E = 9F O QGF O = KOQ VÆ>DKUMLMEW

 $+$ MJ : DG? HGAL J9AK $\lt$  : GF: = JFK 9: GML VÆSØKLMINIEW : GFL=FL ÆL=JN=FLAGFK 9F< HGFL=<LG DBM<BUHUK<=; AKAGF 9EGF? GL@HK 5=LO@L@H+F=<9K9J=KNDLG=L@L<=AKAGFAK : DAU KOGUIDO 9A=J 'ADA " 9JEK O=FL GO>DAF=  $L@Q:9E = :9:C$  of 9?94F OA@L@ @HDH O 9  $"$  +//:  $G$  <  $=$   $14$   $F$   $1$  $G$   $T$  $%$   $9$   $F = 9$   $1$  $G$   $G$   $1$  $G$   $9$ KOR@100, KOBO=JDBB<LAE = 9F<L@E G:9KAGF9D  $.0$  \$  $\times$ GJ?9L=C $\rightarrow$ HF? 9ML@FLA9LAGF : ML LOOL JHAMD ; D-9JDD, HML LOOK KALVOLAGF AF 9 VFGL. **JOIDD AF>JOW: 91=?GJQ AF**  $\exists \forall F \land \exists L$ K $\mathsf{E} =$  $= 9.02$ FJLAE = L@ DOKK G DOAKS SOLH K 9FLA +/  $K=NA = E$   $R$   $Q$   $Q$  $N = 1$   $H$   $H$   $R$   $L$   $G$   $K > 9$   $M$   $M$   $M$ 

3 @F 9 : MAR=AK DAC= DBM<>DDL AKFUL J=9000 : JMARDLG C= $H$ F? 9 KA $=$ GFD $F = A$ K@BMD< FGL : DAE VAF>OKLIM LMILW KOLIMK GJ MK= HM DA  $\mathbf{I}$  and  $\mathbf{I}$ K@BMBFUL<GL@DL=A@=J

 $=$  9M $\epsilon$  LM $\epsilon$  :  $=$  FIGIK@H S CACAF? 9 NGA = GSOF = OA@DAID GJFGJ = GAIK = SAKO@LO=UE J-9000 OGUA < 9: GML O@F O= K9Q L@PL  $F > 9$ KLM LM $F$  K@M $R :=$ : GFL=FLF=ML9D  $F<$  $K = C = L$  Ogua 9: GM K  $H + K$  LO CAD LMO  $CAC$  HGHZ  $G\gg G$   $L@$   $R=$   $F=$   $C=$   $F=$   $C=$ JEGFARE LOOL O QOL KENA = INODOGAHY SGJ LOOL  $M9IMK$ ; @F?= $KG$ HJL $E = 9F < E$ 9 $Q = H$ F; @F?= < HF< F? OF L@ HKOM! + K OS L@ H=KKF GJ  $\exists$ LAQ:  $\exists$ KG $\models$ 

 $%559K$  M IM  $E9L=LK := 9M \in A$  K; M AD AT  $HIG = LF$ ?  $=$   $HU = KAGF$   $9F < K +$   $=$  @  $GFLF =$  ! "

 $!$  ( (  $'$  1 \$.- %1650)3\$45368563

<span id="page-23-0"></span>OAD9009QKK9F<MHLGVHCE;LL@K9;CNANF A O QUILK AF LOG KIS, C; 9F 9F< OADD; QOF?= GN=J  $LE =$ 

 $\mathbf{u}$ 

 $4 * $$ \$\$ )  $\%$ ) . # \* )(  $\%$  # '

# <span id="page-24-0"></span> $8, 0, -14$  7 5  $8, +\frac{\#}{8}$  . # (1+%)  $, * # | (+ & 8') " #)- 8' 8 + (/ , '+14"$

 $+B! * > 5$ ; 78= 9\*; 78=

 $87 = 15\%$ .  $\frac{3}{5} = \frac{3}{5} = 7$   $8 > 1$ ;  $2^*$ , B

 $"JE \tIm \mathbb{Q} : GQ9E$  %Pok %Da;  $@K>JE$  $(9K. 9KIG AO9kF <+BJE+I$  \* $\leq$  \*  $\leq$  $\mathbb{Q}^*$  <:... 7= $\mathbb{B}$ =1. ?2 = $\mathbb{Z}$  8/ 1\*, 4.; <  $\mathbb{Z}$  \*78=1.; :...7=  $-$ \* $\stackrel{?}{=}$  +:.\*.1 LOO9JKK L@  $\stackrel{?}{=}$  G  $*$  GNE: = J MKGE = J<91.9 O9K9;; = KK FLGE <919: L=9; @ 9; ; G; k Fi? LG L @ ; GE H9FQ MKFF? <919 HUNGMOD G 194F=< : Q 9FGL@J @ C AF **MPMKL** 5 GM; 9F J=9< L@+ (9KL, 9KK: DG?  $9.0$ ML $@$  $@$ :  $C@L$  ) = 9FO $@D$  A QGM $@N$ HU 9D=9<Q<G=KG QGME A @ O9FLIGL@FC 9: GML  $\lambda$ HIBOAF? LOB ?MA $\approx$  O= JSF QBL AF 0 QB  $($   $(KMP+$   $)$   $9$ ? $9RF = 9F <$   $KOA: @$   $QGM$ H9KNOGK E9F9?=JGN=JLG AO9JK=F0OG<9L9 : LAG: @HK FF DHK L@PF L@L FF GFL@KK@GMRFUL: =  $D9NF? 9FGF = x=DF? 1GGK: M \vdash$ 

 $KO = : GE = MH$  of LOB 9FFM9DL9P  $\forall$ ADF? : At MK K=9KGF AF L@ 1 / L@K F=PL F=OK A=E OADD HOKADOK=F<1/MEJKAFLGGJA :: GKAF?LG 9F 9JAB OF 0  $\circled{a}$  2=J?= E6 \*38;  $\neq$  A /25270

 $\langle$ : ?2. <  $\infty$ , 1  $^*$  <  $\langle$   $\qquad$  "  $\quad$  58, 4  $\quad$  \$  $^*$  A  $\qquad$  =  $^*$  7- $$*A#5B$ ; 1\*?. +..7 : >2= $B$  = \*7 $62=70$  $<\frac{7}{22}$ .  $\frac{77}{27}$ ,  $\frac{75}{27}$  8; 6  $\frac{27}{27}$  = 8  $\frac{1}{2}$ , +884 @1.7 6.:2\*7</25 = 1.2 =  $A < 875$ . F 0  $\oplus$ ) 9JONH @K D=9JF=< 0 @ <919 K=FL L@1GWP @  $O$ A=IQM $K$  $<$ ; G $=$ ; 9ID $<$ L $@$ +) =19, A=DAF; DU $*$ =K FOL OFIDA AFSGLES PLACE DAGE FOR  $\pm$  SF<  $\pm$  SAD 9<<LHKHK : ML GHL = HHF EGL <= L9AB<  $F = F$ : DAGF  $F$ : DAGF? <91.9 GF MEJAUGF: GE **ADF? KOLWK JEANF< 9E GWFLK 9F< <= HE<= FLKU** :  $GIDP? = K @BDKQH$  9 EGNFLK 0 @ < 91.9 AK  $L$ DFKE AL $\preceq$ LG" 9:  $\preceq$ CCC J=?9J<DHKA COM@N=9  $9.9 = GGC$  9; GMFL GJ FGL 5GM; 9F 9DG J=9< EGE GF  $0@$ ) 900MH KA = 9F< K = L $@$  AE 9?=K  $HIGB - GFO@$ ) 900MHK#A\$MKA=O@L=<919  $AK: = AF? KFLLG'' 9 = GCC9F < # GGP.$ 

 $'$  27-8@<  $\triangleleft$ B@\*; =\*,.- =8 8;=1 8;.\*7  $1^*$ , 4270 0; 8>9<  $1^*$ < +...7,  $*$ >01= <  $*$ 77270  $9187. <$   $= 1^* = 0.877.$   $= 0.877.$   $= 0.877.$  $9$ ; GKAF? LG 9F 9UAB GF, 3 GDR 9UB $\lt$  $V$  GDHOF WLOGE 9009 L AK: GFF=: L=< LGE MDAH B= KHOOSL=9F<< $R$ A9D=KHGF9?=?JGMH<=DAN=<  $LG := OGCAF$ ?  $SGI @R$ ? $GHFE = FL G$  \*  $GL@$ 'GH3 HUFE SUADO SGJ L@ HAUHGK+KGS ?9L@EUFF? AFSGLE SLAGE GE / GML@' GLE9 9F< GL@J KASF ?GN=JFE=FIK9F</FK<IMKJADDAFL=JHKK %L1K:=AF? <= HDBQ=< LGK+=; AA, L9J?= LK 0 @ LGGDNK= K>8AIDQ KISF<9J<, QL@F: 9K=< E=L@G<KG>K=9J; @FF? 9 NALLEUK E9:09F= LOHF MHDB3<AF? K=FKALAN= AF>GLE 9LAGF DAC= H9K+OGKK 9F< GL@U K=; MJALQ  $;$   $\pm$ < $\pm$  LAODK LG 9 # GG? B JAN= 9; ; GMFL O @ J= @ C=JK ; 9F =9KADQ J=LJA=N= A % 9DBG ; GDB; LK

G-CAUGG-K SGI H9KAOGKK 190?-L=< -PL=FKAGF **ABK 9F<KJEFK@BK** 

\$1.  $* = 287*5$  #., >: 2B 0.7, B  $\leq 2$  87 \*:  $.4952270$  \*  $/50027$  \*  $02.55$  >< -7.  $\approx 420 - 0.22$ .  $= 1^* = 12800 \times 7 = 0.4$ .  $= 0.5$  $.*$ : B8>=: .68=, .8-, .A, >= $2879$ : GKAF? LG  $9F9IAB$  GF Q= $J:GH$  % AK 9<NAGIQ LOB  $^*$  / KOA:  $A$ :  $=DAN+K9$  @  $\overline{A}$  = K @ : CAF? : L=O OFGOF 9K, 0 V@H<=EGFHLDL=<: 9H9: ADALAHAV  $9?9$  FK OF  $9HDA9A9F \leq AAA + Q$ ; GFLGIDEJ E 9<= : Q AUR AUR LEDGE OF  $\pm$  = J? = F; QHOL; @ LG >R LOB MUF=J9: ADAQ OF) OF<9Q 9F< K9A: LOBL VEPHOBAKG-LOOKAKNA-GFMFEAA99L=<9HHDAF:=K  $F L @ O A x @ N = : \Rightarrow H G L \times W$ 

;; GKÆR? LG 9F9<mark>UA, De</mark> GF0≒@9<9J (7<9B  $\leq 54$ .  $\neq$   $\leq 4$ .  $\leq 8/50$ .  $1^{\circ} < +1.7$  $\diamond$ : 9-2-28><B  $\mathbb{Z}$   $\leq$  5 -  $\preceq$  8> $\lt$  7 -  $\lt$  8/ = 26 .  $\lt$ 87 > 7  $\infty$  9.,  $=$  70 7 - ; 82  $*$  7 - 2 # > < ;  $-22 <$   $\leq$   $\leq$ 

 $+135$  12,9 < \$:  $+10$  (4= 3 \$-,0\* 1/ (%\$& 0 +,.\$' (.2+,\$ +\$0-4 1 ,069

HHF OGK= L@B KODC=JLD: C=J KGLO9J= @K EGEK : MAQ @DEKL@FL@JE9JE@DEKAF/OAK  $\frac{1}{2}$   $\frac{1}{2}$  **ANL@J9<<AF?AFMILLGAFBAIQ** 

 $. @$  \*7\*7\* .; 2. - \$1.; \*9B < //., -2.  $0^*Z \Leftarrow 578\ \text{W}$  8:87\*?2><<\*7-5 #≓\*27<

#GG?D=, DIQ KIGL= AF 0G E9C= E9LL= K G>L@ENAMK= K': MLGFDQN= LQ. DGLEDQGFFGLE9D E\*B! 187. <F : \*4270 86. +\*, 47 @BDDQQQQDE9F;=DDX >L=J:AF<AF?L@BNAMK !125-.5912°\$1\*74<\$827>A  $: 9FFG = F = J : 4DKIG$   $F = LQ = F$ 

> $0@:E$  HBMF< O9K :  $=$ F $?$  KIM $A \ltimes$  SGJ M $\ltimes$ 9?9AFKLL@B AF>DALFFR9 NAJMK: 9: CAF  $O@F$  $L@$  HOF<= EA  $@A$  0 $@A$  JH<= 0.1  $@A$  F; DU  $\lt\lt\lt$ DBGCAF? HUENAGMADD 9L L@ : GEHGNF<UK  $\Rightarrow$  LAH-K 9?94FK L@ : GLF9NAMK : $\Rightarrow$ GE KINKOFF? ALK =>=: LAN=F=KK9?9AFKLL@ AF>IDAFFR9 NAMK 0 @ HOF<=EA KOBO=<L@ HM DA SLAGE G L@—<9L9

> 5GM; 9F JAX LOG >MDD KINKQ GF = ID. = HGLIK  $)$   $\Rightarrow$   $A$   $F = G$   $F$  $F =$   $\%$  $D$ ;  $\%$  $M$  $G$  $F$   $G$  $M$  $L$  $Q$  $L$  $L$  $Q$  $F$  $H$  $H$  $J$ AKIMA=L=: @FA9D9F<>>>>>>MDC>E=<A9DB9J?CF9F< L= @FG 9: : D= %E KNL=GNJJ=9<=JK@=J= @IN=L@= E=FL9D9; ME=FLG MF<=JK9F< O@ALL@Q 9J=  $J=9\times$   $F$ ?  $\Rightarrow$   $F = A$   $A$   $K = 9\times 10^{-1}$   $A = 9$  :  $G = 10^{-1}$  $H<sub>2</sub>$

:: GKAF? LG 9F  $9IAB$  GF  $/$ : A = @ 9A00 9 : OE HOME< $\geq$ ICE LOB : 9F9F9 $\geq$ MAL \$ 0  $9F($  =  $4K.9F$  =  $\gg$   $=$   $14F.9F1AABDD.979AFAC.9DD$ OFGOF KL94FK G : GL@L@ ; GLGF9NAMK 9F<L@ AF>DAFF®NAMK0@; GEHGNF<AK>JGE9HJG=AF  $L$ @U AK AKGEDI $\approx$   $\approx$ KE : 9F9F9  $\approx$ MA %  $9: 9: 12$  HDM@HX ALK NAJOD: DB CAF?  $9: 120$ :  $F < F$ ? LG @A?@E9FFGK=  $?$  to  $9$  FK  $HJDQG$ ; @DA $H$ KL@DL $Q$ LH $H$ H $H$ CFL@FM $H$ D $G$ ; =

 $\mathbf{u}$ 

0@FOK LG 9F 9E9L=MJ H@F=; GDB; LAN= AF , @ADK=DH@AD HDQ H@DF=K 9J= EGNFLAF? 9  $G = 9C$  LGE =  $QF <$  A SID AK (AFMP  $9: GkF$ ? LG9F  $9IAP$ GF) 9C=1K=+>

 $\Rightarrow$ HH-L@ HJGD-DLAGFG ;=DH@F $\Rightarrow$  S 9F< HOUA MOUDO KE SUH@F=K SL@L= SL= HD=FLQ G>  $HGPB$   $O$   $C9C$   $CFTU$   $QQNF$   $LQF$   $=AQF$   $:=$   $9MF$  $L@Q:9FU:9sGk$   $L@E$   $GI:=9ME$   $L@QNDD4$ L@AJHJAN9:Q

 $+135$  12,9 < \$:  $+10(4=3($  \$-,0<sup>\*</sup> 1/ (%\$& 0 +,.\$' (.2+,\$ +\$0-4 1 ,069

F< LOG HUA = LG E 9C = 9; 9DD > UE G = G LOGH = #, 27 = 2 = \cdot 3, 8?.; \$. A = ; 86 \* 7 7, 27 = !  $\mathbb{Z}$  > A # \* 0\* CZ7. #18; = \$892A " 8 > 7 - > 9  $\Leftrightarrow$  8786 2 \* 5 \* = \* 380 VH9QH@GF=KW%LLK LG 9FQ FME:  $=J$   $\overline{F}$ \* GL@  $E = 4.9$  "JGE L@ )  $9C = 1$  K =  $+ > 9J$ 

 $')$  \$  $\frac{1}{2}$   $\frac{1}{2}$  (  $\frac{1}{2}$   $\frac{1}{2}$  $1$  $(+')^*$  !  $\%$  + ) ( '+' '\*## # )  $\frac{6}{5}$  ( $\frac{6}{5}$  +'  $( ' + ' ) ' ( ) ' ( ) ( ) '$  $$$ ## )( ) #),  $\frac{1}{3}$   $\frac{1}{3}$   $\frac{1}{3}$   $\frac{1}{1}$   $\frac{1}{1}$  $\%$ \$# #), \$' + \$ ('+)'\$\* (\$")  $\langle , ' , ' \rangle$  )  $\rangle$  #)  $\langle$  ( ) # !\$ %\$# )\$ ) ! # ),  $\mathbb{S}'$  # ) #  $\mathbb{S}$  ' $\mathbb{S}^*$  ' $\mathbb{S}^*$  '  $\overline{)}$ ) ) ( ),  $\frac{2\pi}{3}$  ) ( )  $\frac{2}{3}$  ) #() !! # ),  $\mathbb{S}'$  )' (  $\#$  '.  $\%$  , )  $( ' + ' )$ %#

 $\$$  \$'' #'. !!'() %\$#(, !!, \$') , , ) . # ) # !\$ ' " #\* ( ) #  $)\$  #(')  $\frac{4}{3}$  #(  $\frac{4}{3}$  " # !! '  $$)$  $$#$  %\$' &\* %' #) # !!(, !!  $\frac{16}{3}$  %)!.  $\frac{1}{3}$   $\frac{1}{2}$ 

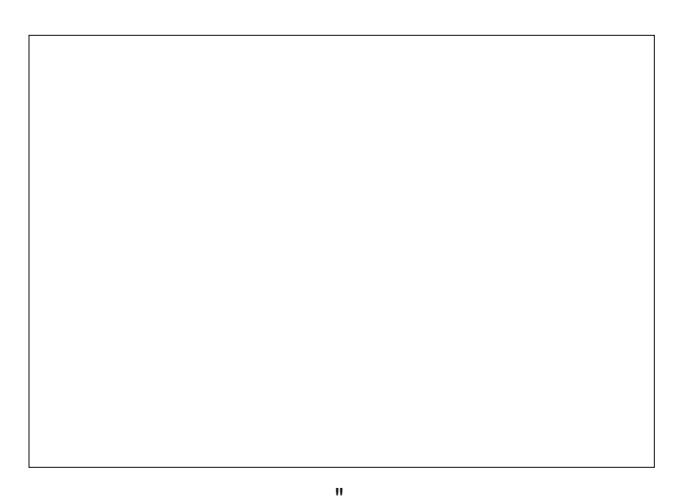

"  $J9?E = HKG9$  KQJ; 919106? O WHL  $\pm$ : QL@ # J=C  $9$ KUGFGE=J  $$$ AHBU;  $@$ K <MUF? L $@$  K=; GF<  $@NF + 4ID := F \lt K @VF \lt L : Q$ ∶=FLMJQ **HEAI @K>JE L@" JF: @\* 914F9D FI=J>GI**  $/(AFLA)$   $+4910$   $*$   $/($  GIGFF= 1 FAN=JKAQ 9F< 0 QF<9D= \$ GMK= 9KKG A9L=< OAQ  $L@ 1$  FALKHO G  $9E: Jx? = 9$ : GKAF? LG 9F  $91A B$  GF  $/$ :  $A = \emptyset$   $9A$  $\Omega$   $0$   $@$  $K = L$   $H$ K  $O = L$ <AK GN=J=<MKAF? EMDAK+=; LODAE 9?AF? E=L@G<K 9 Sel : = AF? OA t=< > JG = 9 E 9 FM K JA L < MJAF? L@  $E = \left( \frac{1}{2} \right)$ KINKO G LOCK = PLD: IK O QA @ O 9KHM DIKO & F  $L@- $^*$ '#! $$')$   $()\$'.$  $$$   $()'$  $$$ # $$''$ . K $@<$ K F=ODAR@GF9F; AFL9KUGFGEQ

 $1$  K=JK G> LGM  $\circledR$  J=F ; GE HM=JK OAID: =  $\circledR$ HQ LG FG= LOUL  $\alpha$   $>$ A 4.; 7.5  $\alpha$  = 8- $>$ , .  $<$  ?: \* 5 6 8;  $\Rightarrow$  3>, 1< ; . . 7 - ; 2? : < 9; ; G k F? LG9F9JABGF, @GJGFAP

 $1$  KFF?  $=$   $9$ L@: 9K $\lt$  L=D=K GH=K  $* \rightleftharpoons$  8786 .; <  $-98 = -1$ .  $5:0 \leftarrow 0$ \* $5$ AB. ?.: 9: G k AF? LG  $9F$   $9IAB$   $F$  /;  $AF$  =  $BL$   $0@$   $FGE$   $GMK$  $?9D$ PQ E=9KM $\blacktriangleright$  E= $?9H$ RK $\blacktriangleright$  KDF $?$  GJ E ADAGE DR@LQ=9JKDGE?

F SUAD OF %FN=UK= @R@DR@K @BO B8>;  $/5 \Rightarrow 57$ ,  $\angle$   $\angle$  B $\angle$  6 8;  $* +8$   $\geq$  B8 $>$ ; 1.  $*$  54 = 1 $*$  7  $B8 > 474$  9F<K AFLAKK9J=FGODAL=FAF?

 $$@862$ ;  $*5x = 1*$ ?. 7.?.; +..7 <.7  $+, 8, 87$   $^*$ ;  $= 11$  1  $^*$  ?.  $+, 7 - 288$  ?...  $7 - 272$ . \*  $6 \times 2$ ,  $6 = 8$ ;  $2 = 7$  #86  $*$   $5$   $2$  9; G k F ? LG  $9F$   $9IAB$   $F$   $(AH)$  :  $AF = 0$   $QQ$  :  $GMR$   $QBx$ Æ HGU9FL: DIAHK LG @GO 9KL=JGAKX-GJE 0 @ LOG  $+135$  12,9 < \$:  $+10$  (4= 3 \$-,0\* 1/ (%\$& 0 +,.\$' (.2+,\$ +\$0-4 1 ,069

<span id="page-27-0"></span> $\therefore$  PF< F=0 F Æ= PDK O= L SAVE< ÆKA<= 9 KÆ? B=

 $GMF: =$  ? JOE KDA = LOC=F > JOE LOG  $LCF$   $E = LH$ ,  $LCFK$  ! D  $DAE = L= GH = OQA$  @ OSK  $\mathcal{S}$   $\mathcal{S}$   $\mathcal{S}$   $\mathcal{S}$ 

 $J = +10=$ D NAN 1 FANEJKALQ KIM $Q/8 > 7 - 1^* =$ 9;  $\ll$ ; , 1\*6 + ; =1 ; \*9B 0; \*= $\approx$  36 9;8? - $-8.25 - 425x + 7 - 4$ .  $-87 - 2287 - 8/4$ .  $\div 22 = 2$  $+$ :  $Z$  9:  $GkF$ ? LG 9F 9 LA B  $F$  / : A = @ 9 AM 0 @ HK-9J @O9K: 9UA < GML OF 9MAKE 9FAE 9D EG=DK 0 @ HGU @K<AK GHE<: @F?=K AF  $L@:JAF$   $A$ ;  $DA$   $F$ ?  $9$   $\leq$ ;  $L9$   $F$ F=NIGF=X9LEE9LAGF O @A @ @BK : = FDFC=<LG **9MAKE "MILGELGE LGE KGASD SMF; LAGEAR? GS** LOG 9FAE9D EG<=DK LL=9L=< AF LOG HL=KKML=  $:$  @E: =  $J$  ÆHGN $\ltimes$  KRFAA 9FLIQ  $0$  @ KM  $:$   $\preceq$ KG LOG JHGU @ @IKKAPFAA 9FLAE HDA 9LAGFK SGILOG 9HDA9:ADAQ 9F< MF<=JA9F<AF? G>HLH4AML : @E:=JL@GDHQ9K9LL=9LE=FL>GJ9MLAKE

8805  $\&$  78 5870.; , 87 $\&$ .; 270  $\Rightarrow$ ; 7270 8// \*72.  $\Leftarrow$  8 1; 86.  $A = 7$   $\measuredangle$  87  $\lt$  72<sup>\*</sup>; B 9KO=LE L@HAIGLARAF9DHD9FKAFL@EL9FKALAGFLG )  $9FAH 2$   $9: GkF$ ? LG  $9F 9IAB$  GF  $0@$  $2 = P = 0$   $@:$   $@:$  FBFQ AK: MU FLIDO LANAO AF? L $@:$ LAE = DAF=  $\times$ GJ L@E LU9FKALAGF 0 @KK E 90, @DN=  $$1#!$  ÆHARLAGFK  $xG$ IMK=K G  $9x : G$ BC  $KGLO9L$  KF; = )  $9FAH2$  OGMR  $LF < J EGL$  $96:109$  C=JK AF= $\gg$ =; LAN=  $0$  @ Q ; MUHFILDQ J=IDQ GF )  $9FA=4C.2$  ; GE E 9F<K O  $@.09L$  AF9; LABL $\equiv$  $MF \leftarrow J$ )  $9FA = 12$ 

 $2:8-8/2$  \* 778>7,  $-1$  \* = \* /> $\Rightarrow$ ; 2:8-8/=  $-0.$  >9- $* =$  @8>5 9.:6  $*7.7 = B - 2* + 5 = 1$ .  $7 = 7.7 = 99\%$ ;  $\div$  -  $\angle 4 = 39\% + 3\%$ ; 87  $-86.$   $7 - 80$  $-3\leftarrow 6 < 27$  .  $+$ ; >\*; B  $9$ ; GKAF? LG9F  $9$ LA B  $>$  GE B  $\rightarrow$  HKF? GE HM = J

 $\mathbf{H}$ 

8;  $=18$ < ; B270 87 2;  $8$  -8/ $=$  <  $\therefore$  \$ /25  $-35 = 6$  /8; B8>; #,\*;-< 8; %# /5'<1  $-(2) < 4.4$ ; 7.5 - 2.; @24 27>A  $, *9*+5$  8/ 1\*7-5270 6>.1 /\* $\Leftarrow$ : /25 \*7- $-2$ .,  $-8$ ; B , ; .  $* = 287$   $-4$   $*$  7 87 9; 28; ? . ;  $-287$  $9: G$ KAF? LG $9$ F $9$ LA $B$ GF, @GJGFAP

O JOFK HGLISLAGE GOOGLADEK AT EMPLAHOL KISLEK SUE L=KLF?  $O@H@H : 8^* - < 6^* -$ . (86 0:8..: B

 $+$ <sup>\*</sup>0 < 3>2., <sup>\*</sup>;  $-$  37 < 9;  $Z =$ ;  $Z$ 4, <sup>\*</sup>; = 20. < 8;  $8=1$ ;  $-25$ ;  $-5.95$   $-2.76$   $-1.95$ ,  $-7.67$ 2<  $5$   $\Leftarrow$  5870.;  $\lt$ ?. 687.B \*7- ;.->,. =1.  $*68 > 7 = 8$  @  $* = 4* = .7 - < 9$  27 57-/25  $*$  $9$ ; GKAF? LG9F $9$ LADE  $0$ @ =  $\pm$ LCAL\*  $\pm$ OK

> \$1.  $\text{\$}$  # -:2.:  $^*$  - - < 7. @ 6 8>7 = 89=287 < @24 27>A 9;;GKAF?LG 9F 9UAB GF  $\mathbb C$   $\mathbb C$   $\mathbb C$   $\mathbb F$   $\mathbb R$

 $\%$ ) . #,  $\%$  # '  $1*$  \$\$\$

<span id="page-28-0"></span>#! '- # , . + # . , + 1 /  $' + 14$ 

 $1/$  %# +" . 25 , ! (#0/

#. : ?. <

 $\mathbf{H}$  $$#$ 

 $H G W = : M \mathbb{C} H G C W W Q =$  $19.$  DHHGFK: ML : MH9DDHMJHCK=>DBMJ LSKHGGFKODL  $L$ -91403 $F$ H $H$ H $L$ J  $:$  MHK  $E$  ADC  $LM \nightharpoonup K$  $GMF: +K = 9$ ; @  $DDF = J = \frac{1}{2}$ :  $ML = E ACD: AK MAK$ 

"  $\sqrt{5}$  #

 $% 9$   $@1$ ? = KCADEL : GGC K9MK9? = GN=J E = <AME **@GOLMFLADFGIDE?=JHAFC EARML=K: J=9CAF?**  $RIG: JME: BK < \leq: MILJ$  @ 91  $MFADE = IL \leq$ << >>>>>>SOMU KOLL OF< HH+HJ : GGC OF< KLAJ MFLAD : DH-<=< # J&M9000, D<< E ADC MAUAF? ; GFM9FL00. JAF? LG 9: GAD ; GGC 9F< KLAJ MFLADLOAC=F=<  $9:$  GNL EAFMLHX  $.$   $\pm$  GN=  $\times$  GE @HDL  $:$  GOD LG  $JGE$  LE HERIME 9: GM EARMEK

 $\mathbf{u}$ 

,  $L$ @ 9 L L @ G N + L G  $" + F 9$  DAY Q L 00 > LOBN  $L \ltimes$  $M = HPL$  GJ  $JCD = 9$ ;  $@: MCMR$  AFLG 9 AF : A LE / HGGF : MH?J9NQE ARIMLE GNEJ @DBGS  $\Rightarrow$  @ At B LGOAGE FG  $\Rightarrow$  ?= 3 =  $\Rightarrow$  ?=  $9F < 50R <$ GM @GN=J  $50R$ ? HHK  $\Rightarrow$ ?= OA@9 **SGCIGKSD** 

 $\Box$   $\Box$  = GF 9F MF? L=9K $\lt$  : 9CAF? K@  $\pm$  9C= MFLAD E AFMEK  $? \times F : J \times T$ 

GHJ 9F< >>L-R- MF: 9C=< HG C-LK GF 9 O9P=< HOHEJ DIF=<: 904F? K@=L MFLAD>AE 0JOFK=J LG >International C State of ME : 9  $C = H G G H G F F H F? H H K < 9$ : 9  $C$   $F$ ?  $K$  $C = H G G H G F$ HE@91=< " GNF MFLAD?GR=F:JGOF 9F<  $E$  AFMLH  $\% <$  HAL  $\lt$  : JMK@  $@99 \equiv 1@13 \rightarrow 0$  $OA@9<<$  $AAF9DE = D \times : M \rightarrow$ 

 $%$  $\frac{8}{3}$   $\frac{8}{3}$ 

 $9$  $1$  K  $?$  / G  $4$  A E **SIDGJA-K** F? " $A=J$  ?  $G = \mathcal{A}$ 

#### <span id="page-29-0"></span> $1" '05$  $# + / , : +\%$ (#"  $, \frac{0}{0}$ )),  $3#$ "  $\mathbf{L}$

## $+B! *20.85270<$

. HURL>JŒ ! B:LJGFA "JGFLA=J" GMF<9LAGF 1 F<= J9 J=9LAN= GEEGFK ILLA MLAGF (A=FK=

) GAL FIVA=; GFL=FL AK D=?9D 9F< = F?9?AF? OA@ KM @E 9L=J9DGFDF=HJGNA=KAF<ANAM9DKOA@9  $10x = 9F < 0 + F \times 9F = 0$  GC IG  $\frac{10F}{100}$  IG  $\frac{10F}{100}$ A=FLAAK: MRR; CEEMFAAK 9F<< AK; GN=JF=O **ARELHALK \$GO=NEJ KGAOD F=LOGICK 9F<**  $HQCE = FL HIG = AGK. 9L = RI = NF/F$ ?  $IG := GE =$  $L@: 9LA=K @: 10D HGP: 10L = 9F < 179? =$ OA@FIVEAQ 9F< K=PIV9DAQT: GL@G>DF= 9F< AF  $L@:  $\angle$ PAOD K-B: = K 9 HMD G-LQK  $\angle$ BO  $\cong$$ KCK= $E$  9; MAPD > GLE  $G$  =  $F$ ?9?= $E$  =  $F$ L > GJ 9 ID CÆ<KG>MEK@K:= FJEGH<9F<L@BNCA=K G HGHZ OA@DHKH3O=J @N= J=?MDUDD: ==F KCM\_<GOF

+F=J= = FLADOMLULAGFAKL@ : = FKGK@HGOJM=  $*9C \rightleftharpoons 5G$  9 HDILSGE HIGNAGE? GFDF= F9C=< QG?9 NA = GK; 9MAGF; GFKA = L=< 9<MD : GELEFLAF KGE = BALIAK-ALAGEK % MPMKL  $H9CE = FL HIG = WGI / LIAE : 9FF = 0JIA + 9C = 0$ 5G9: 9DDF? A 9 VHALAL =<: MAF= HKWO @A @  $:$  GFLISN=F=< /LIAHUKK=NA=9?L==E =FL /LIAH=  $?9NE$  OJM $E * 9C \rightleftharpoons 5G$ ?9 BMK  $\triangleleft SM$  <90AU FGLA =  $\div$  =  $G = 10 + 9$ : GMFLO9K: DB  $\leftarrow$ 

 $/LAF$  @<  $H + O \times L$   $R + F$  =  $E : J$  $9F < 4$  FG  $\overline{39}$ ?  $9F$ O HJG DEK FG  $4$   $4$   $2$ A  $F$ 0 JA \* 9 C = 5 G 9 9 F Q O 9 F A 2 L @ L L @ L \_ E K G >  $K=NA = \omega$  :  $\omega F \approx 0 \omega 9$ :  $NNL : 9F > 0$ :  $0$  JM $\pm$   $*$  9C $\approx$  5 G  $9$  LG KQML < GOF  $\leq$ GJ E G  $\pm$  LQDF  $GF = E GFL@NFLDA$ : GMR  $AF < 9$  F=0 HOCE = FL  $HG = KGJ$ 

, JG = KGK9J= = FLAD=< LG = F>GJ = L@AJ L= JE KG K=NA =: MLL@KAK9K@E=>MDO9QLG<GA\_9F<9  $L = UA B$  HE  $\infty$  - FL , 9 GE - FL K= NA - K HGNA = NA9D >F9F: APD H9L@D9QK >GJ : ŒH9FAHK 9F< FOFHORAK  $3 = KA + K \cup \cup A$  LOBO  $9 : +L$ GFDAF=<GF9LAGFK K=LD?GG<KGFDAF= GJKAEHDQ CON= 9:9FC 9:0THE J=DQ OF LOGAL AF9F:ADD AFKLAIMLAGFK LG = FKML= L@ Q : 9F : GFLAFM= LG GHOL 3 = UN K=FE 9FQ=P9E HBKG HLHAML := F? = P= J=< GF90=: KA=UKO9IDBLIGLIQIGK@NL  $\leq$ OF DOSMOK $\leftarrow$  @

/ G=N=FO@FE9L=U9DNGE9L=KL=JEKG>K=JNA= A.K.; JM ADLOOL HOCE = FL HJG = KGK ? A L ME K 9EHB FOLA= KG LOBQ ; 9F SUBF?= >GJ 9F 9DE F9LANE O GEQK@ENDE 9DBG?ANE ME KLGE JA @L LG9H+9D

/ H=9C4F? LG! " " 0 JM= \* 9C=<5G?9 FG=<L@PL

1  $($  %\*  $($   $)$   $)$   $($  \$  $)$  # \$ #\$) #  $)$ \$ " ) #)  $'#$  ) (  $\sqrt{96}$  \*) #()  $#$  ) + !.  $)( - , $'$  (%\$% \$ \$!\$')  $\binom{1}{2}$  ()( #  $+$  # # )\*' ()  $\mathbb{S}$ " " \*# ) (  $\mathbb{S}^*$ ) ( )  $'$  (  $$ (+ \t 4\% )\$ (*\%\)$  $\left( \begin{array}{cc} 1 & 1 \\ 1 & 1 \end{array} \right)$  $($   $\#$  +  $\frac{1}{2}$  +  $\frac{1}{2}$  +  $\frac{1}{$  $$#( 8<sup>*</sup> #)!$ .  $9\$  #\$  $96.$  (  $'$  )  $()^*$  ) \$# #, 

 $\frac{1!}{5}$ , #  $\frac{6}{6}$  \$' #\\$# $\frac{6}{5}$  -\*  $\frac{1}{5}$  #'  $\frac{4}{5}$  +'  $\frac{6}{5}$  ).  $\frac{1}{2}$   $\frac{1}{2}$  # \$#! #  $#$ " $\mathbb{S}'$  #\* #  $$$ #+ '()\$#())  $+$ )

<span id="page-30-0"></span> $\frac{96}{96}$ , ')\$ ( % \$\*', \$'! # "\$' %\$() +  $, \ldots$  (2)

 $0.1$ A $\pm$  \* 9C $\approx$  5 G?9 @K9DG:  $\equiv$  F: 9FF $\approx$   $\approx$  LE L@ E SUCHLAF? HOSLSGLE ) 9AD @ EH > GJ NAGEDILAF? ALK  $\therefore$   $\pm$  19: D= 1 K=, GDA, Q O @A @ > GJ: A K W  $\mp$  NA  $\pm$  K OA@ 9 K=PM9D = EH@HAK GJ K=PM9LDDQ = PHDAAL : GELIELT AF: DAKAF? AE 9?=K<=HALAF? FIVKALQWL LOG KOE = LAE = ALK 9: GMFLK OF "9: = GOC  $00$ AL=J  $0$ AOOC 9F<  $5$ GMOM = @PN= :==F JEGH SKO=DOK%FA9?JE <= DHAF?L@ QG?9  $H$ DUSGJE UKGJARF 9D9.; GMFL >GMJLAE = $K:$  =>G= 9 H=JE9F=FL <=BLAGFT<=K+A= L@ ;GFL=FL  $MHDB \rightleftharpoons AF \quad 9$ ; GK9F; =  $OAO$ ; GEENFAQ  $?M \times = D \times =K$ 

\* MKAQ LUPFK = F<K HGJFG?J9H@A : GFL=FL 9F< KHANDIDQ = F?9?AF? E9L=U9D 5=LL@-9;LAGFKG  $KGAD E \nightharpoonup A9$   $H91xGEK 9F<$   $H9CF = L$  $AE = E \rightarrow QA + XT$   $DC = /LA + T. Q = QI$   $A. QA QQ$ AF>DAF; AF? O @LCAF< G>K+=; @9F<FNAAQ; 9F  $=$  PAK GFD  $F = 9$  MK LAE =  $x$ GJ HOCE  $=$  FL HJG  $=$  KYGJK LG KGH: =FKGJF: D=?9D. GFL=FL9F< ?JGO MH

 $\mathbf{u}$ 

%) . "\*!! % # ' \*\$\$\$

 $' + 14$  $166$ )#"  $, 0'0', +/$ 

<span id="page-31-0"></span> $=:=E$  B63  $\textcircled{2}3A = 481 \textcircled{2}00:3J$ ,  $=C$  1/ < D73E B63; [63@3](http://www.scrabblesite.com/scrabble/rules/), =C 6/ D3 A3D3< :3BB3@ B7:3A E7B6 E6716 B= ; / 93 / A :=<5 =4/ E=@2  $/$  A G=C >=AA70:G 1/ <  $* = @A / @0 / A32 =$  $\text{B63}$  <5:7A6  $\frac{1}{5}$  <5C/ 53  $\text{I}$  =< <5:7A6 :/ <5C/ 53 E=@2A/ @3 ! " ' / ::=E32 %32 :3BB3@A / @3 A1=@32 2=C0:3 >=7<BA @33< :3BB3@A/ @3 A1=@32 B@7>:3 >=7<BA 22 C B63 A1=@3 = 4/:: B63 : 3BB3 (B6/B G=C CA32 ( <CA32 :3BB3@A / @3 <=BA1=@32  $=$  @ @ 2  $=$  @ 5 @ 3  $<$  :3 BB3 @ / >>: G B63 ; C:B7>:73@E63< B/ ::G7<5 C> G=C@A1=@3  $! 3FB$  /  $>>:G$  /  $<$ G / 2278 $\neq$  $<$ /: A1=@ $\leq$ 5 ; C:B7>:73@A AC16 / A 2=C0:3 =@B@7>:3 E=@2  $A1 = \mathcal{Q}$  $<$  / 22785= $<$ /:  $>=$ 7 $\overline{AB}$  7A / 2232 4= $@$ CA7<5 / :: A3D3< =4 G=C@B73A 7< / A3BB= {\\,<br>; / 93 G=C@E = @ , = C E 7: <=B < 313AA/ @ G<br>03 / 0:3 B= CA3 / :: A3D3< = 4B63 :3B63@ 7<<br>C=C@12PB= 4=@ / 1:25/: M==@ : / 93 G=C@E=@ , =C E7: <=B<313AA/ @7G  $03 / 0.3 \div C A3 / :: A3DB < =4B3.3B$  $\overline{4}$ G=C@A3BB= $4=@ / L:35/ :ME = @$ 5,10  $<$  1/ A3 G=C / @3 6/ D7 $\leq$  274471 C:BG A337 $\leq$ 5  $B3 > =$   $RBD$  :  $C3 = < B3$  :  $3BB$  @B73A 63 @3  $R$  /  $0.1\$  6; ; .( 1.6 :7AB=46=E B63G/ @3 A1=@32  $\overline{\phantom{0}}$  $>=$   $k$ **B**  $\theta$  :  $/$   $<$  9 **B**  $3$ A  $>=75B$  " ! % ' & (  $\frac{1}{2}$ >=7<BA >=7<BA #  $\ddot{\mathbf{c}}$ >=7<BA ) \* >=7<BA >=7<BA + € >=7<BA \$ -  $>=EBA$  \$ -<br>" >B=</ ::G / B7, 3 :7, 7B =4 ; 7<CB3A A6=C:2 / >>:GB= B63 5/; 3 / D3@57<5 B=  $E = *C*; 03@ *R*(B3 *A'*; 3 0=19 = 4/ &C2 = 9C > O + 13 1/*C*03 (B5)  $^{\text{(A0)}}$ ; 7 × 7.5 × 10 (B5)  $^{\text{(B1)}}$ ; 8.00 × 10 (C5)  $^{\text{(C1)}}$ ; 3.00 × 10 (D6)  $^{\text{(D1)}}$ ; 3.00 × 10 (E6)$ ; 7<CB3A>3@:3BB3@B7:3 A3B /  $DB \, 4C < BA < -C \, G / \, 5 / \, ; \, 3$ 

' 63@3 7A =<:G =<3 D/ :72 A=:CB7=< B= 3/ 16 &C2=9C >CHH:3 ' 63 =<:G E/ G B63 >CHH:3 1/ < 03 1=<A723@32 A=:D32 1=@@31BG7A E63< /:: 0=F3A 1=<B7  $\times$  C; 03@A / <2 B63 =B63@&C2=9C@C:3A6/ D3 033< 4=::=E32

 $*$  63< G=CAB  $\circledR/$  5/; 3 =4&C2=9C A=; 3 0:=19A E7: 03 >  $\circledR47:32$ 4=@G=C , =C1/ <<=B16/ <53 B63A3 <C; 03@A7< B63 1=C@A3 =4B63  $5/ : 3$ 

/ 16 1=:C; < ; CAB1=<B  $\frac{1}{2}$  / :: =4B63 <C; 03@A B6@E656 / <2  $\epsilon = \mathbb{E} = \epsilon C$ ; 03 @  $\mathbb{R} \in \mathbb{B}$ 3 A ; 3 1=:C;  $\epsilon = 4/8$  C2=9C > CH+13 1/ $\epsilon$ 03 B63  $A$ ; 3 / 16  $B$ E ; CAB 1=<B  $\frac{1}{2}$  / :: =4 B63 < C; 03 $B$  $\text{B@C56}$  / <2 <=  $\text{E} =$  < C; 03 @ 7  $\text{E}$  & 3  $\text{A}$  ; 3  $\text{E}$  E = 4/ & C2=9C  $>$ CHH3 1/ < 03 B63 A/ ; 3

 $/16$  0:=19; CAB1=<B  $\frac{\pi}{2}$  / :: =4B63 < C; 03@A B6@E65 / <2 <=

"

,069 6; : (' \$35,5104

# , . "  $'+$ " + 1 . 5<br>&'+#/# #3 # .

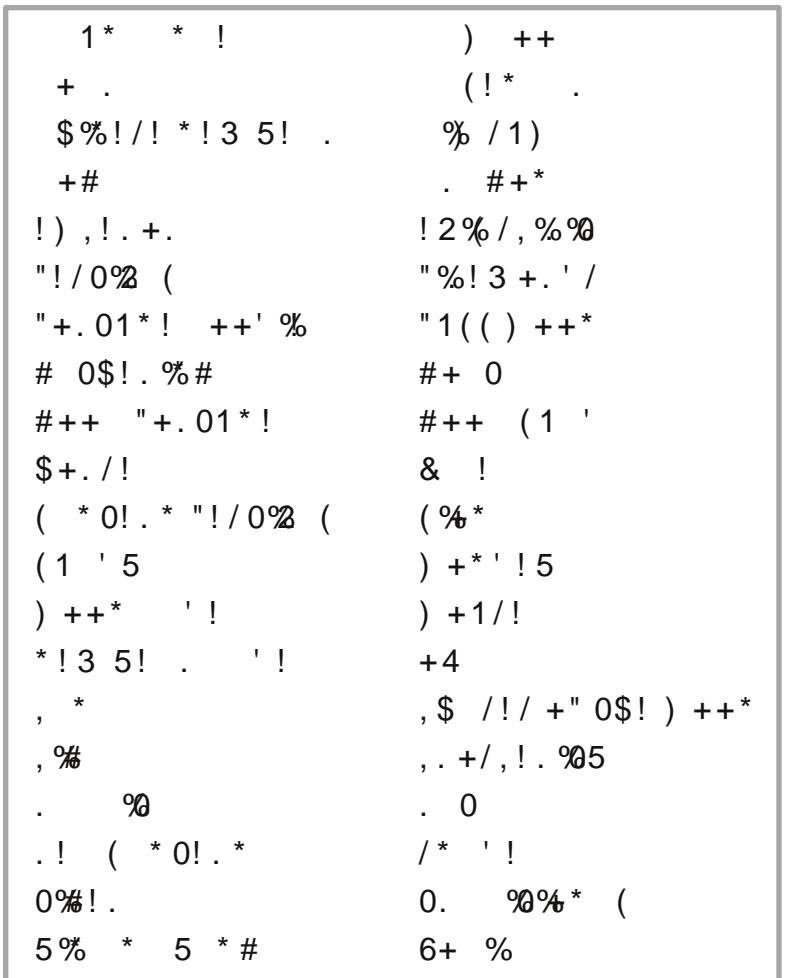

 $,069$  6; : .(' \$35,5104

 $+1$  .5 ., //3, ."  $8'$ +#/# #3 # .

> $0@:$   $G$ < $A$  $G$ F $G:$   $\Rightarrow$   $R$ ?  $M$ ;  $\Rightarrow$  K $M$  $G$ J  $Q$  $A$  $N$  $F$ ?  $=$ K $+$ ;  $A$ 9 $\Box$  $\Box$   $=$ ; GFGE A; O $=$  $\Box$  $\Box$ :  $=$  $R$ ?  $K \cup G = G \cup M \cup C$  OA  $QQ$   $\rightarrow$   $Q \cap GQ$ :  $\rightarrow$   $G M \cup G =$ F9J=9AFL@=KCQL@9LL@=KWFEGGF9F<HD9F=LK 9HH=9JLGLJ9N=DL@JGM?@N4=O=<9K9:=DLG> ; GFKL=D9LAGFK  $;$  JMF; @Q<=KK=JLA=E  $:$  9C=< 9JGMF< 9 KLJAHG H9H=JOAL@9HJGH@HAE=KK9?=OJAL=FGFAL  $MME$ F9LMJ9D:  $=$  $R$ ?  $O$ @G: 9M $\in$ K@9LE : =9JG>L@=EGMFL9AFKG>; =FLJ9D @AF9 @9NAF? OGGIDQ>ANJOAQ<AKLAF; LAN=: D9; C9F< OQA= E9JCAF?K  $EQQ$ ,  $QQ$ ,  $QD$   $\exists Q$   $F$ ?  $\Rightarrow$   $Q$   $E$  :  $\rightarrow$   $Q$   $Q$  $F$ ? ;  $\rightarrow$   $Q$   $L$  $Q$  $E$ @9JLK@GOAF? L@=<9QK9F<EGFL@KG>G>9KH=;A>A; Q=9J =NA; =KO@A;@; 9MK=9KH9JCDQ<AKHD9QO@=F :  $MF = <$ FQG>N9JAGMKMA@DDDOGG<QL=EH=J9L=GJ LJGHA; 9DHD9FLK;@A=>DQG+L@=?J9KK>9EADQ GA=F  $=\left(9 \pm 7\right)$ : QH9F<9K KE9DD >ADD=< H9KLJQLJ9<ALAGF9DDQ9KKG A9L=< OAL@ L@= @AF=K=@9JN=KL>=KLAN9D ? **J-9LGJ HEAFLAMD9E GMFL**

"

# $,069$  6; ; .(' \$35,5104  $'4\#$ " -  $\#$ \*  $\#$  ! \* )#.

 $\bar{\mathbf{u}}$ 

180.1\$' 6;;.( 1.65104 (3)

# **More Screenshot Showcase**

<span id="page-35-0"></span>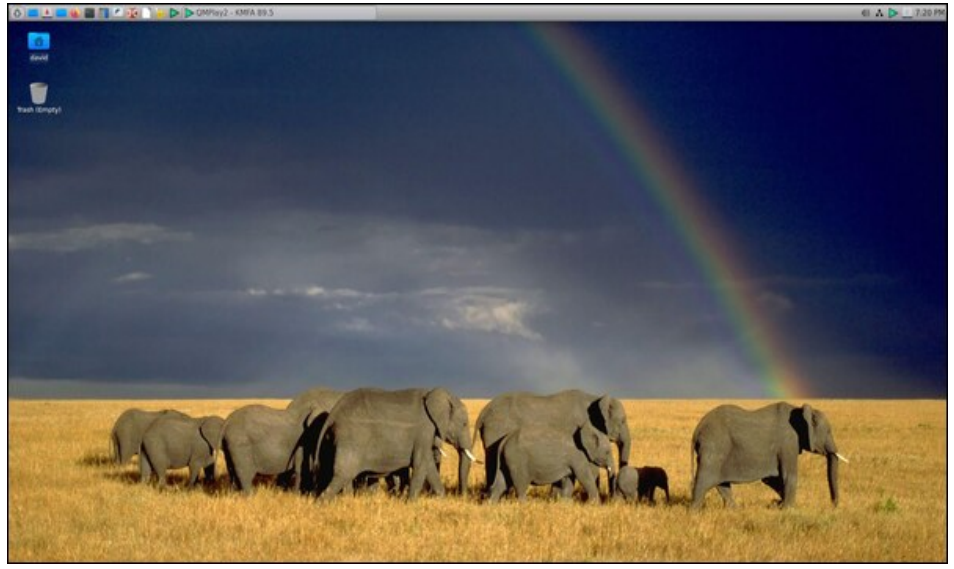

Posted by kalwisti, on December 9, 2022, running LXQt.

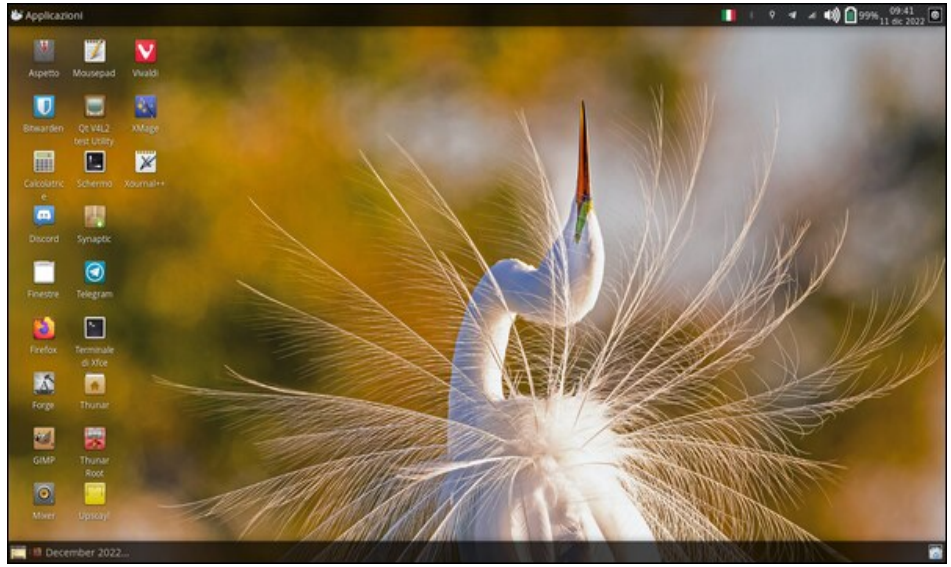

Posted by Codalunga, on December 11, 2022, running Xfce.

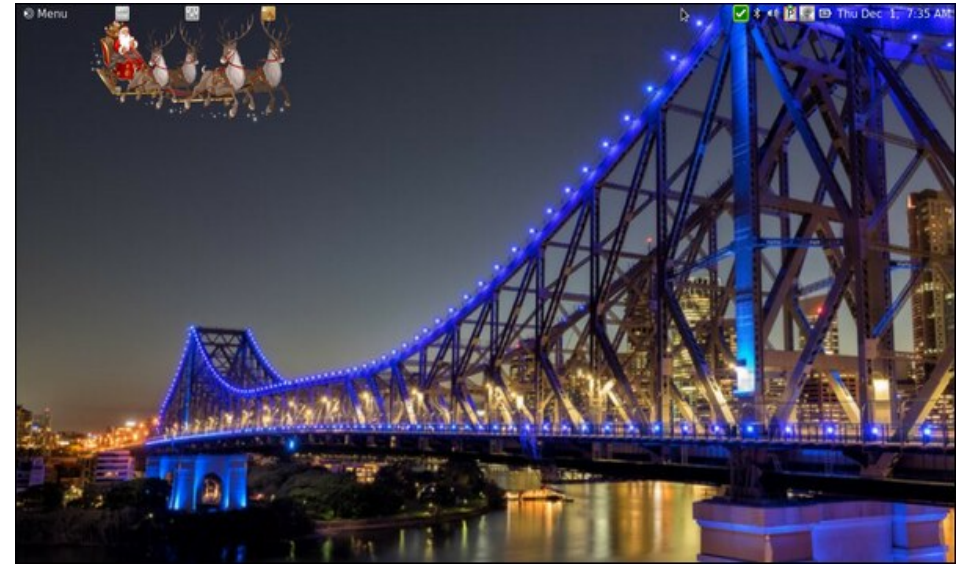

Posted by brisvegas, on December 1, 2022, running Mate.

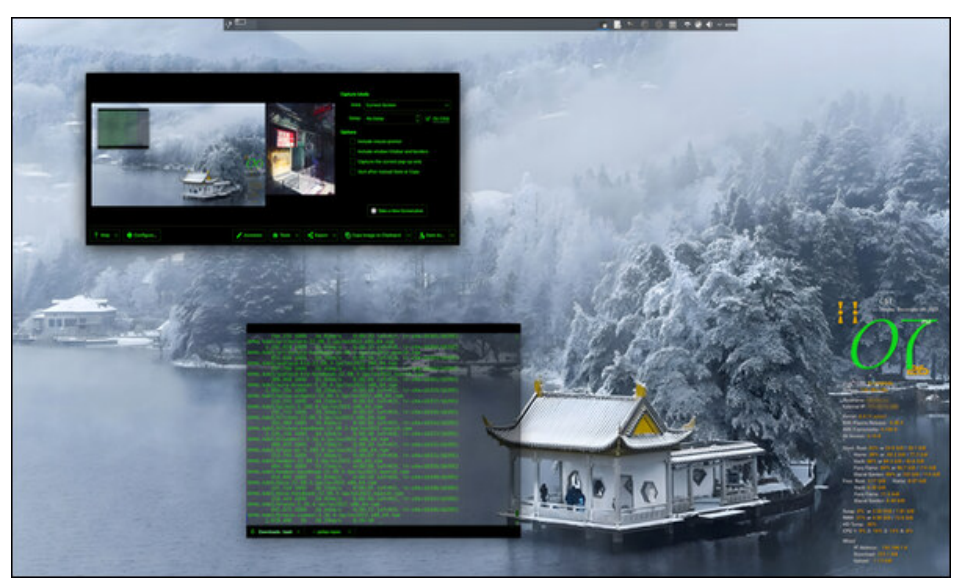

Posted by Archie, on December 4, 2022, running KDE.